# **Recitation 6**

Zeinab Khalifa October 1st, 2020

**Carnegie Mellon University Qatar** 

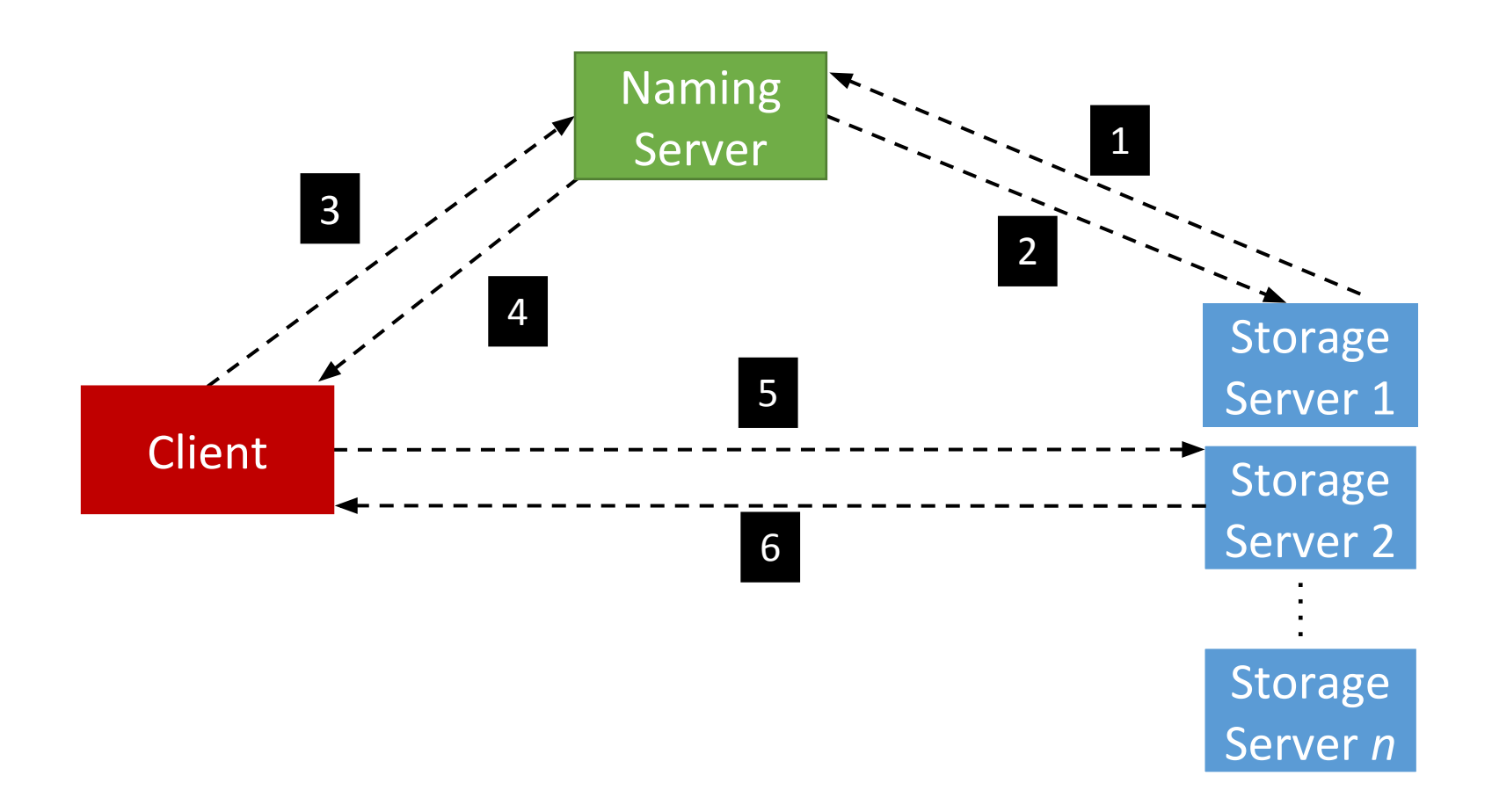

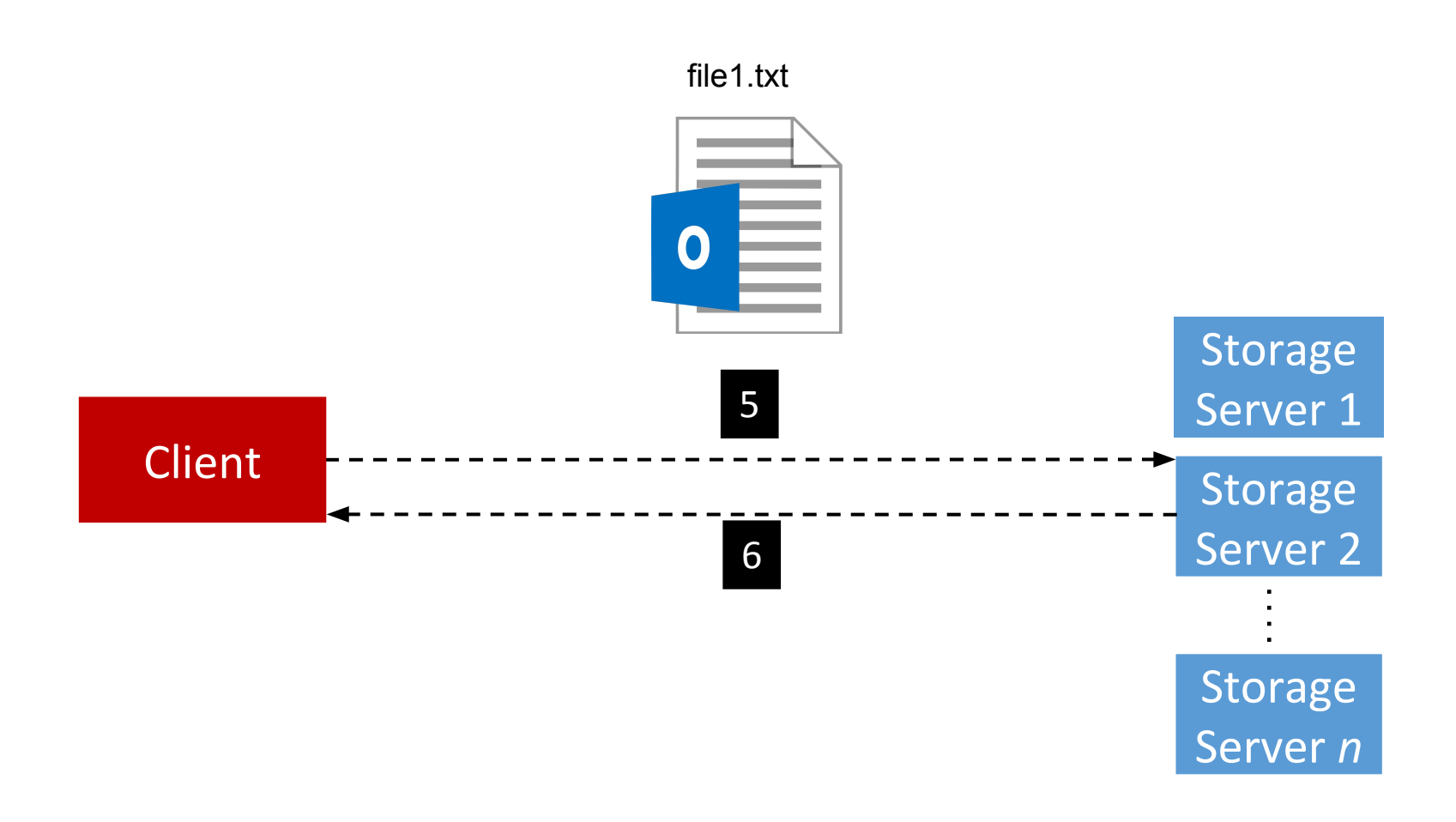

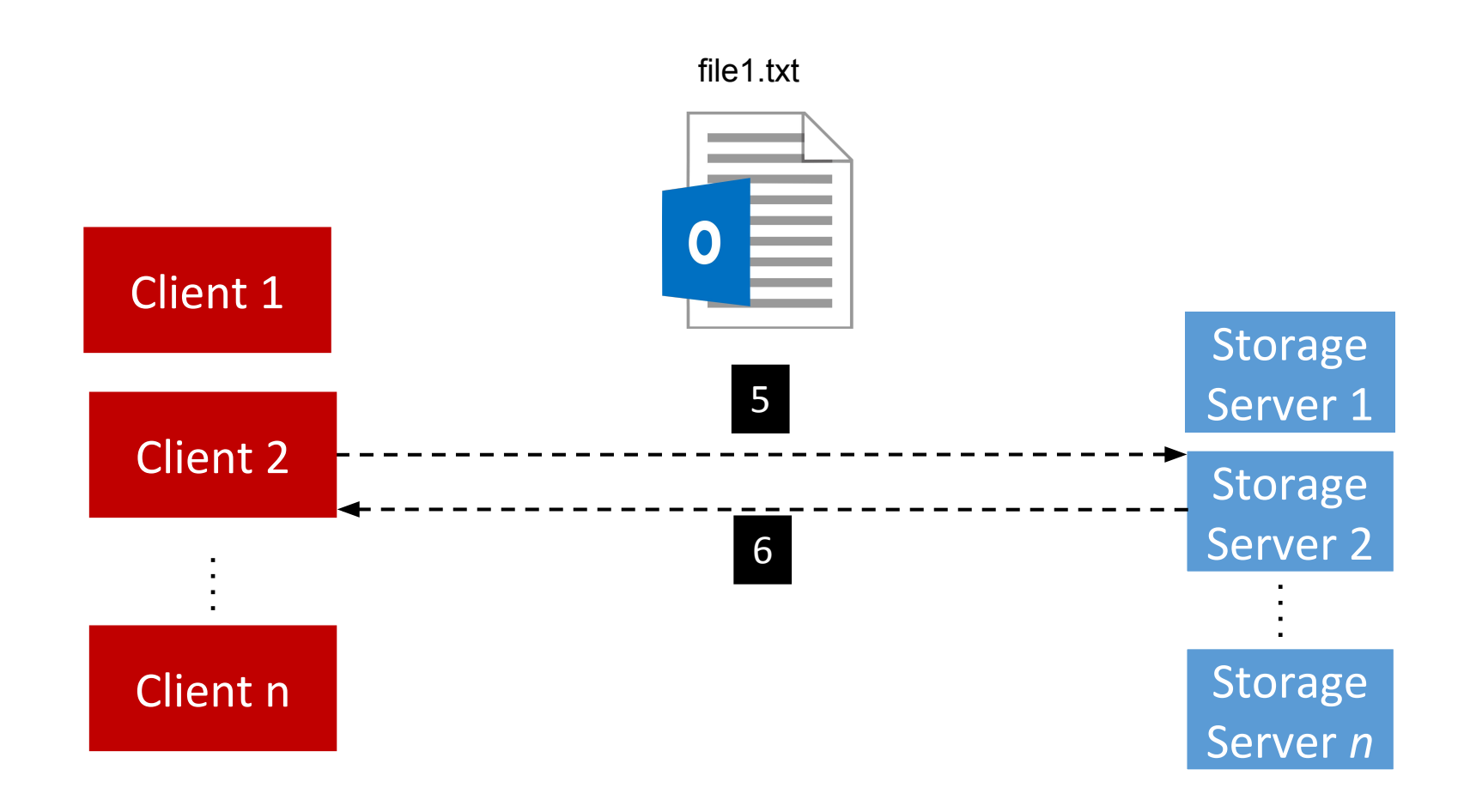

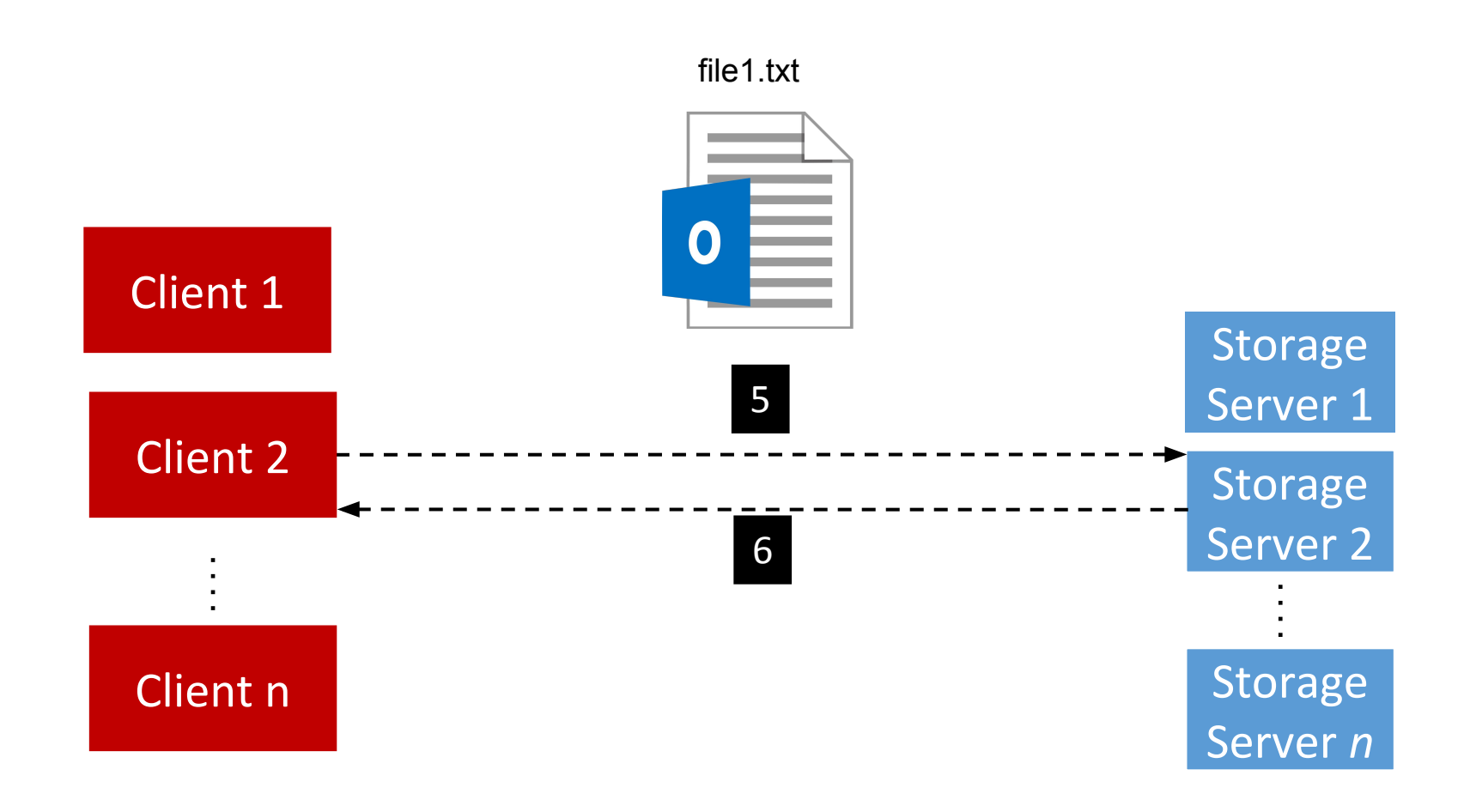

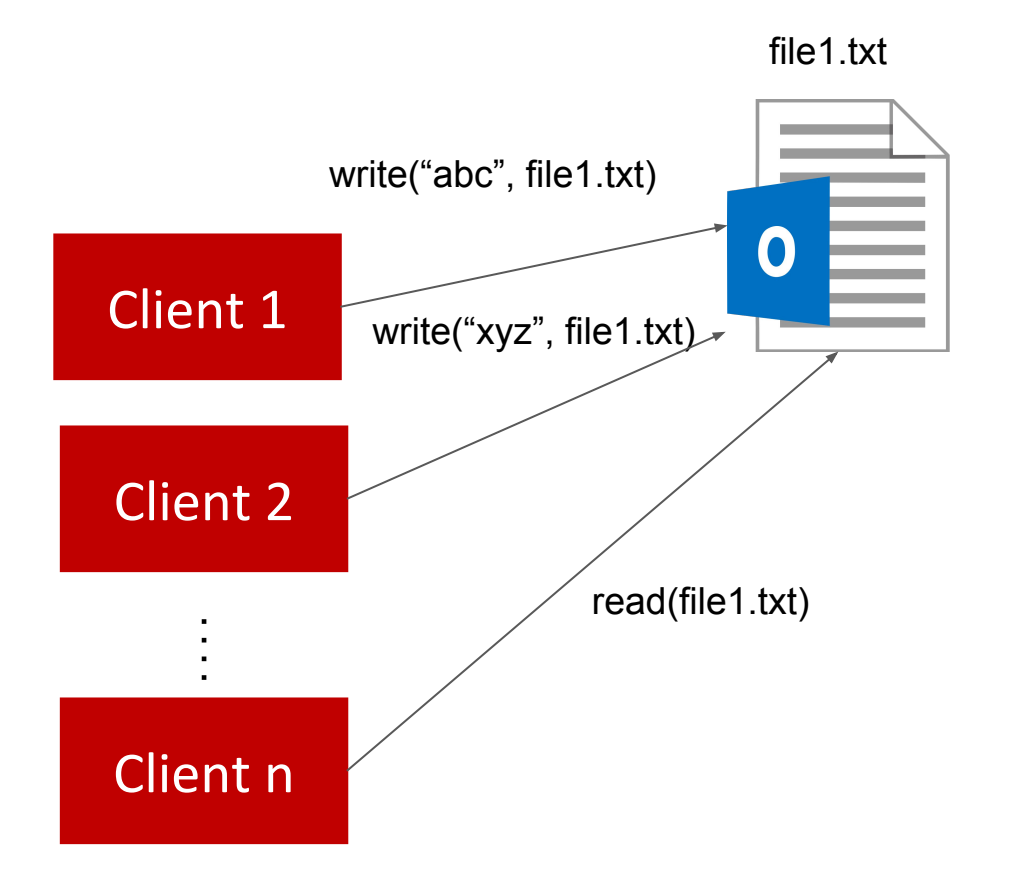

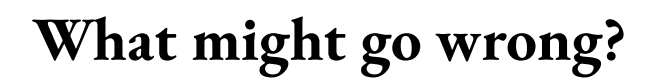

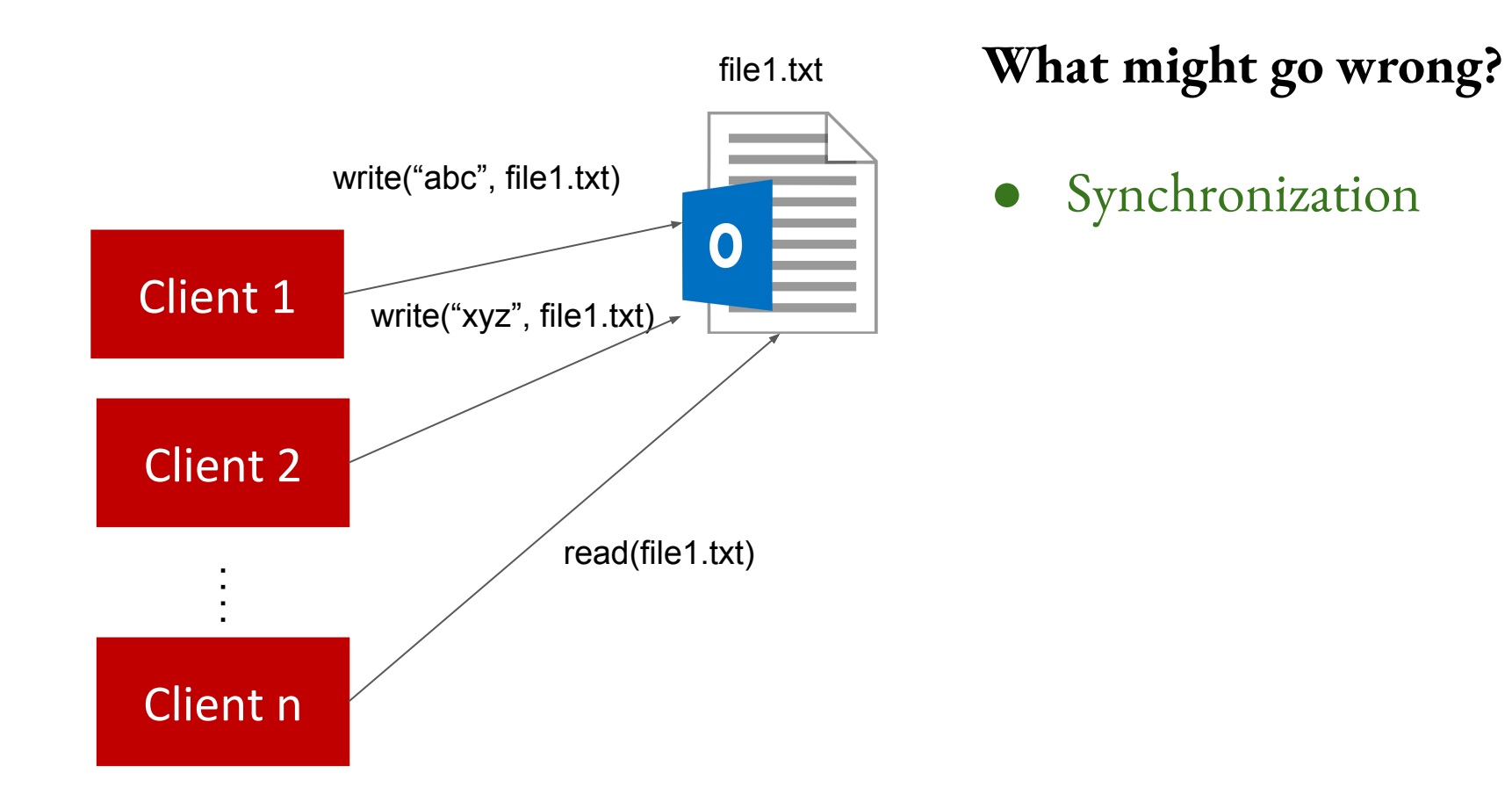

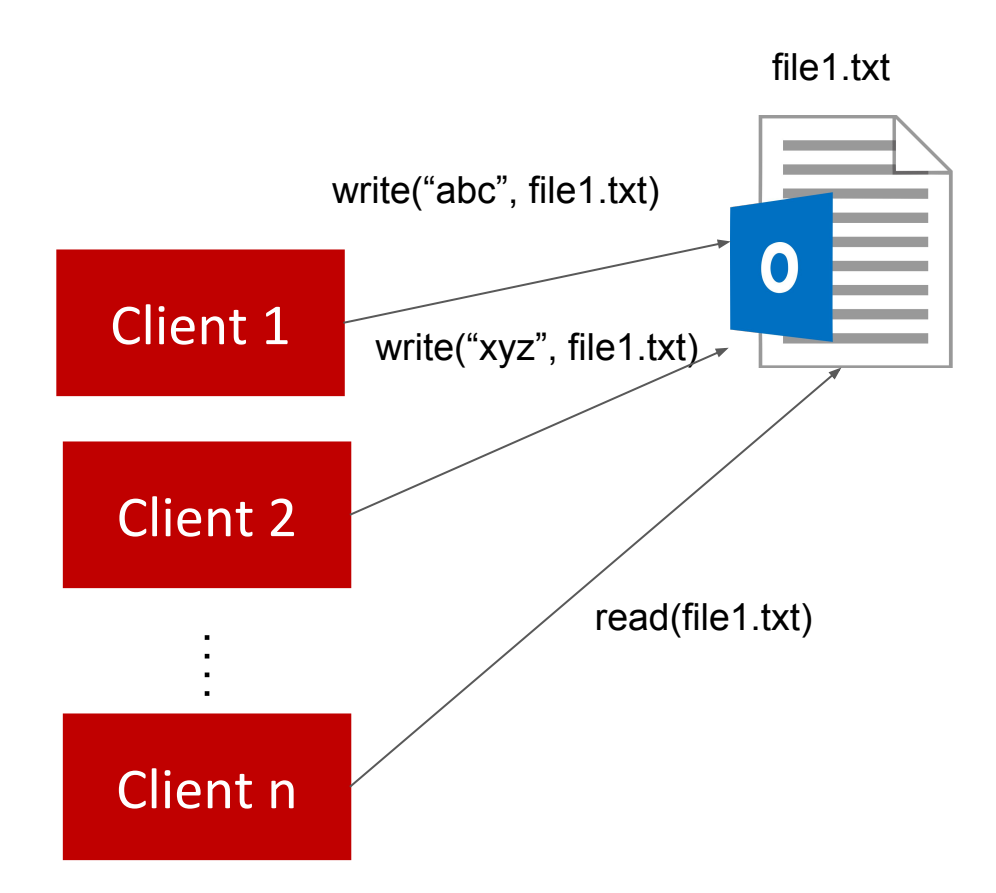

**What might go wrong?**

Synchronization

file1.txt is hosted on SS9, and it's gets 5000 reqs/ sec. As opposed to file2.txt which gets 1000 reqs / month on SS3

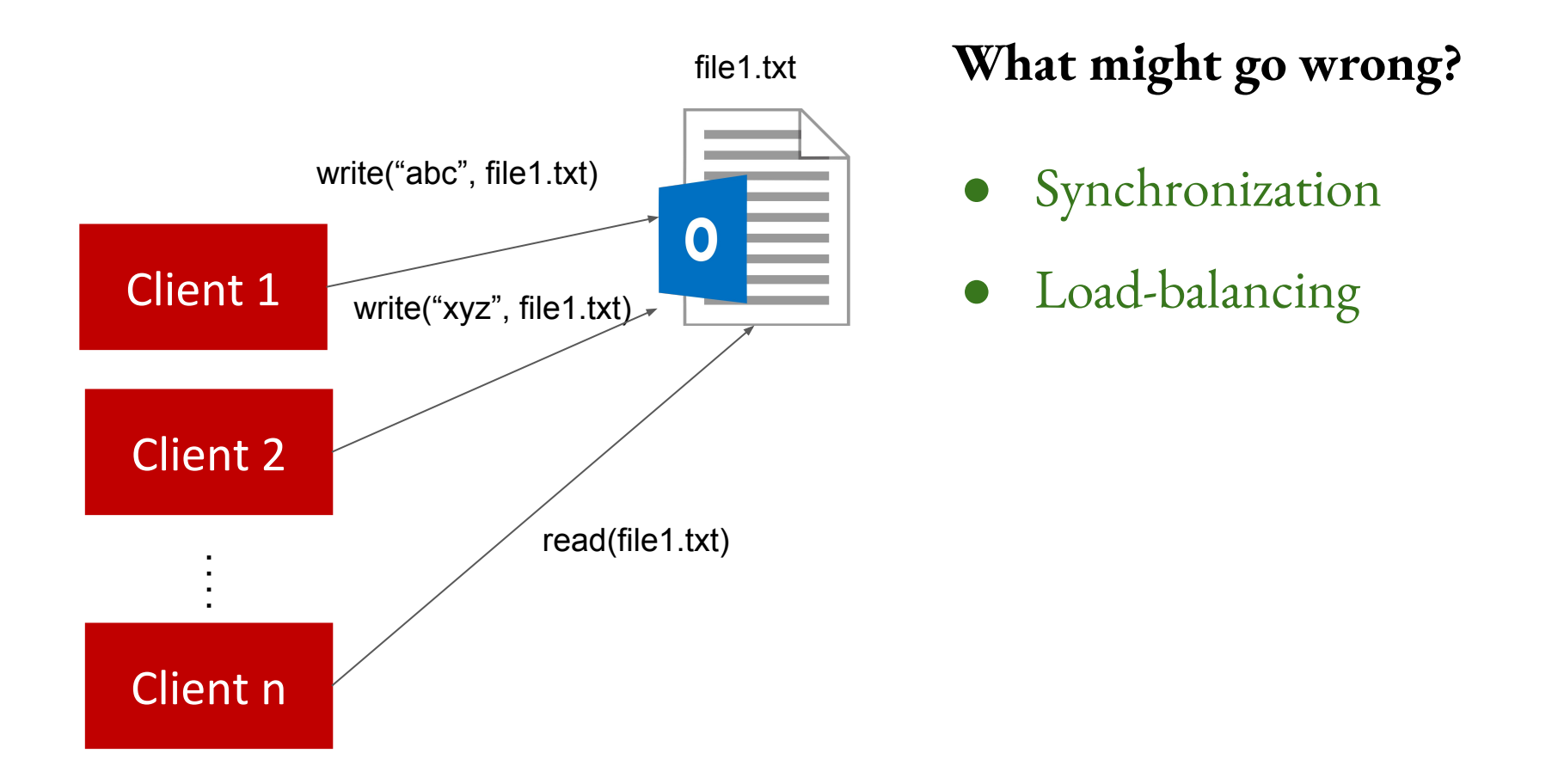

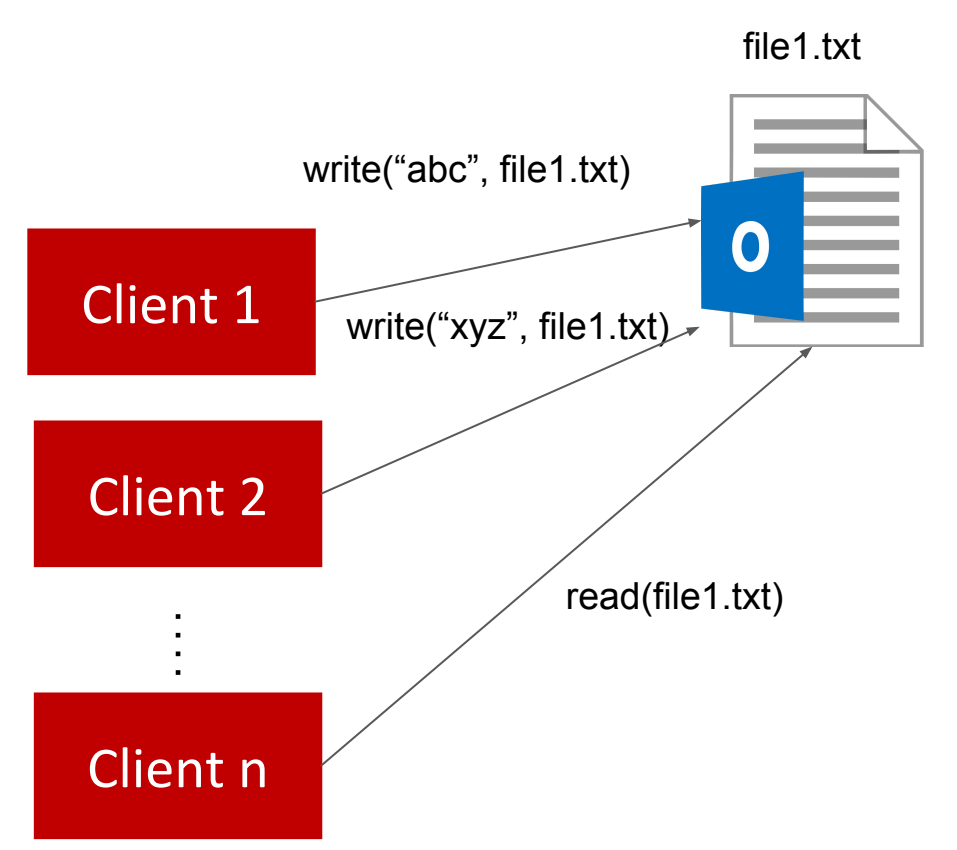

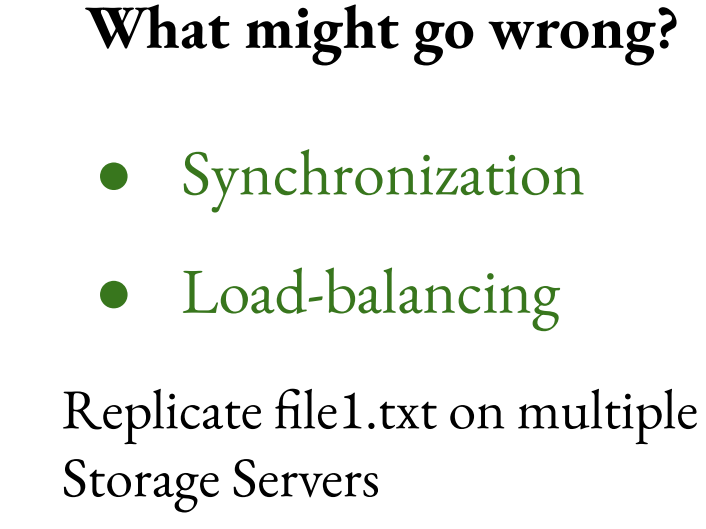

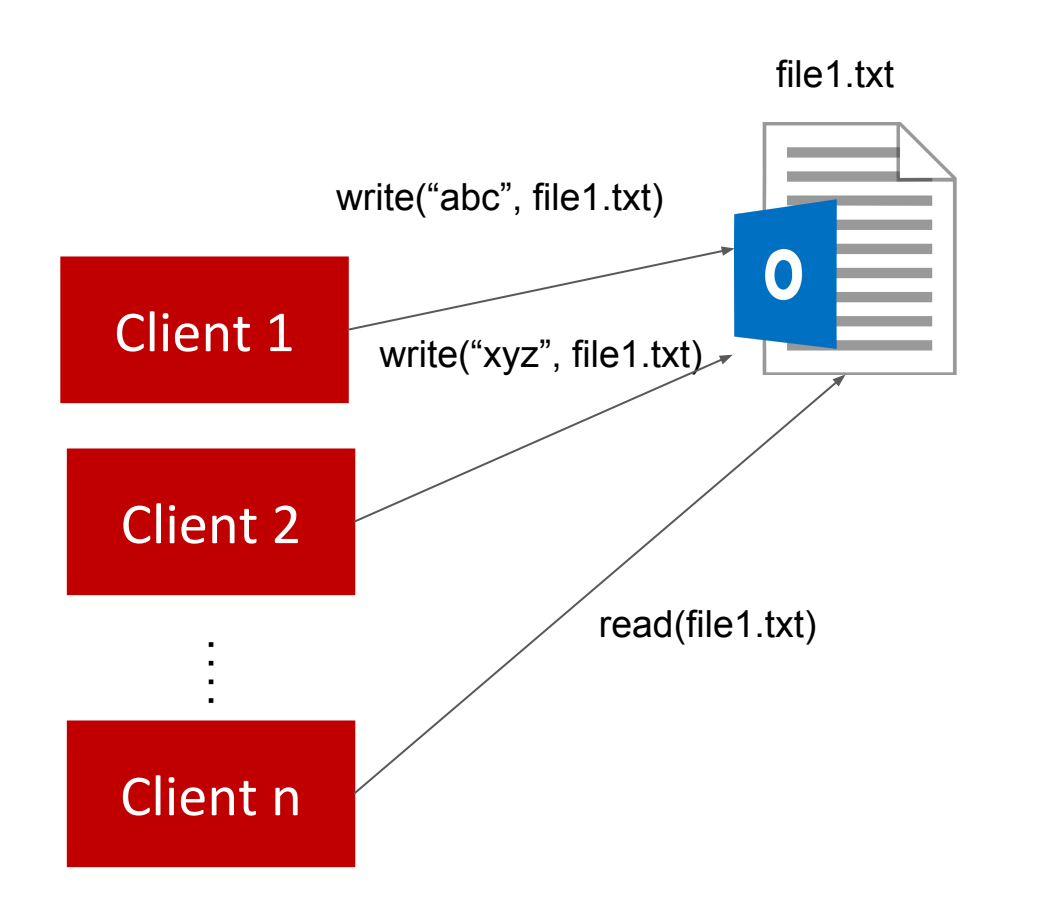

**What might go wrong?**

- Synchronization
- Load-balancing

Replicate file1.txt on multiple Storage Servers

Consistency

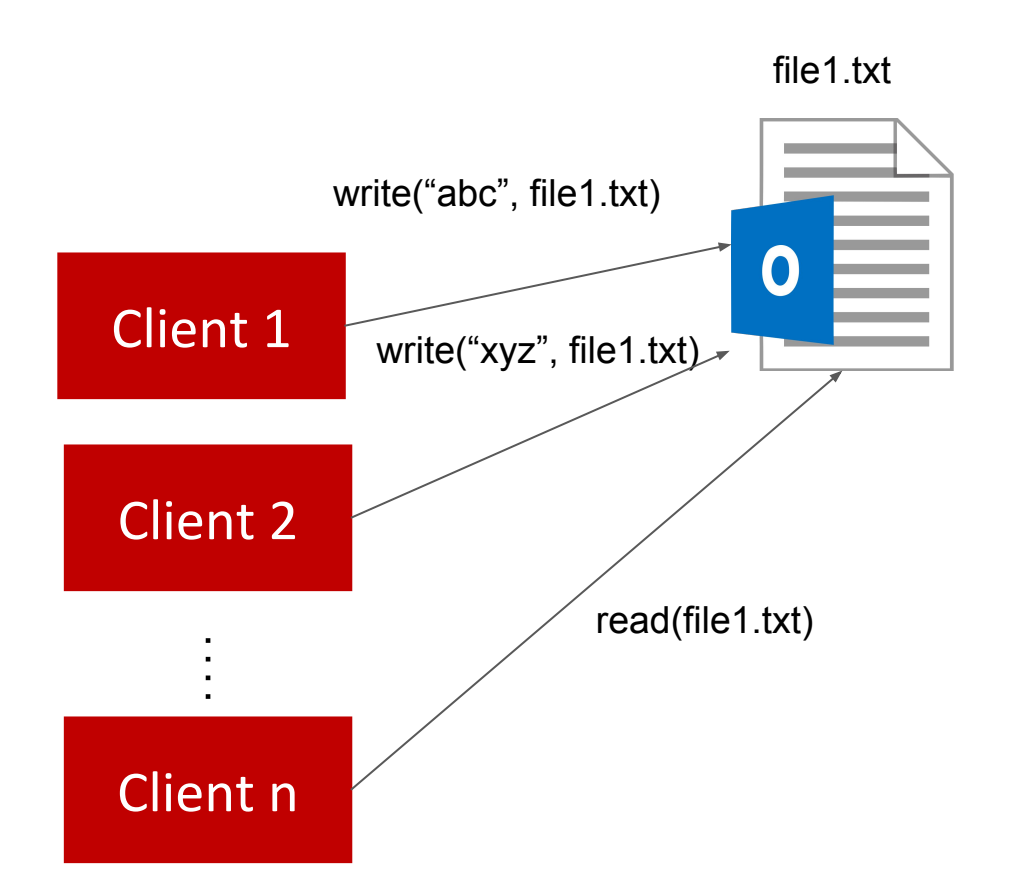

- **What might go wrong?**
	- Synchronization
- Load-balancing
- Consistency

## **Project 2 Objectives**

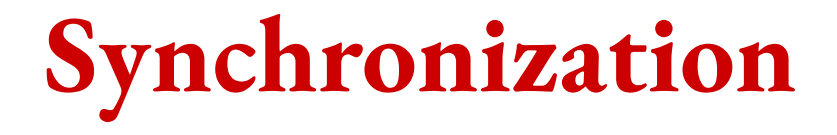

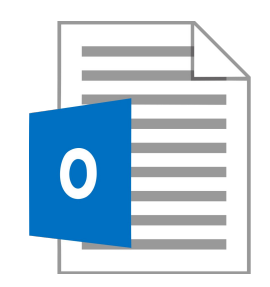

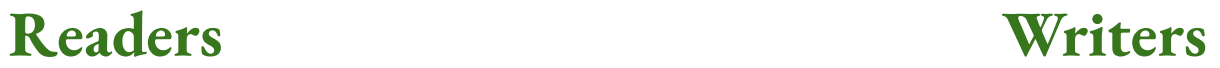

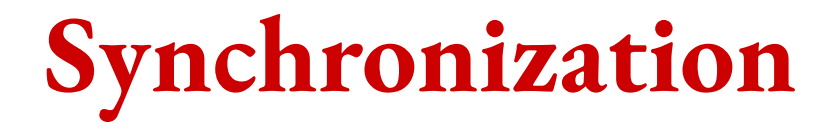

#### **Readers Shared Lock**

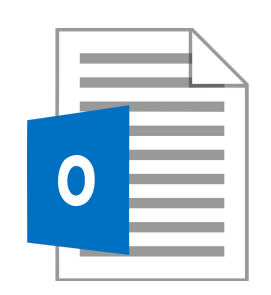

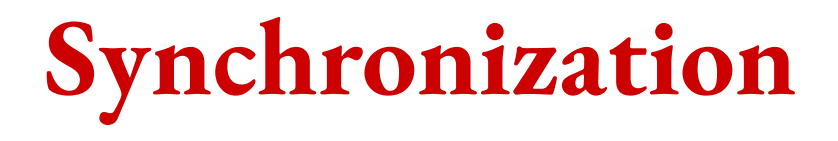

#### **Readers Shared Lock**

Can multiple readers read the file simultaneously?

Can multiple readers read the file while someone is writing to it?

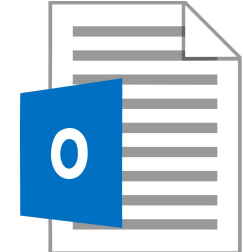

#### **Readers Shared Lock**

Can multiple readers read the file simultaneously?

Can multiple readers read the file while someone is writing to it?

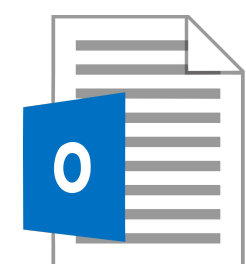

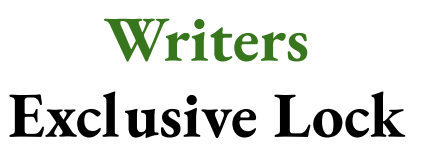

#### **Readers Shared Lock**

Can multiple readers read the file simultaneously?

Can multiple readers read the file while someone is writing to it?

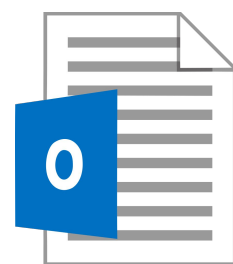

#### **Writers Exclusive Lock**

Can multiple people write to the same file?

Can multiple people write to a file while someone is reading it?

#### **Readers Shared Lock**

Can multiple readers read the file simultaneously?

Can multiple readers read the file

while someone is writing to it?

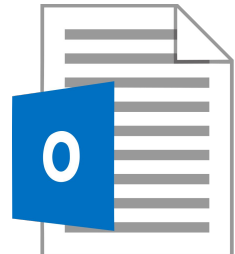

#### **Writers Exclusive Lock**

Can multiple people write to the same file?

Can multiple people write to a file while someone is reading it?

Where are these locks implemented?

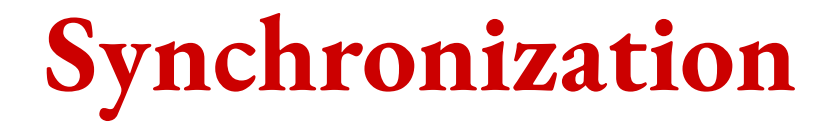

Where are these locks implemented?

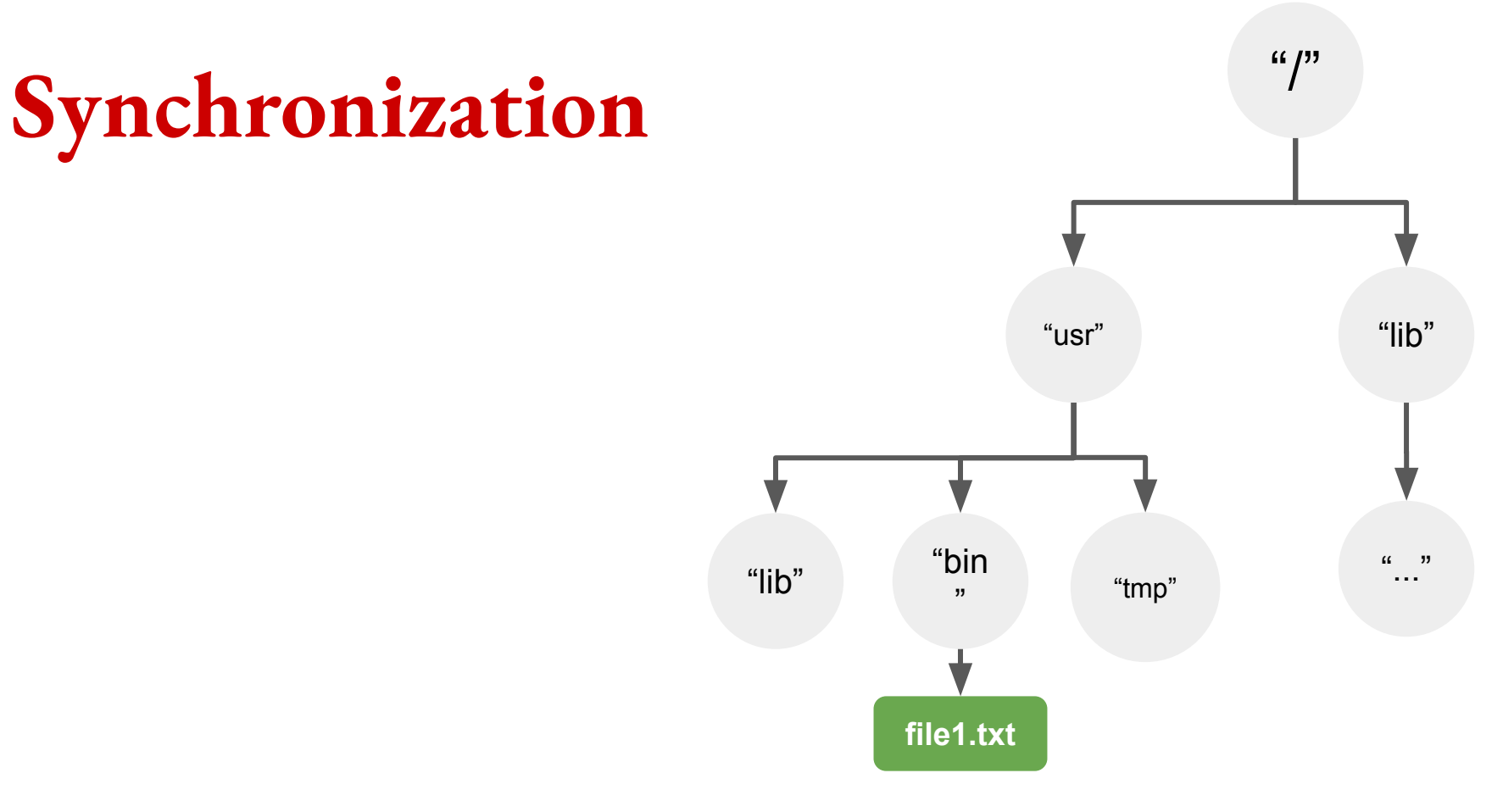

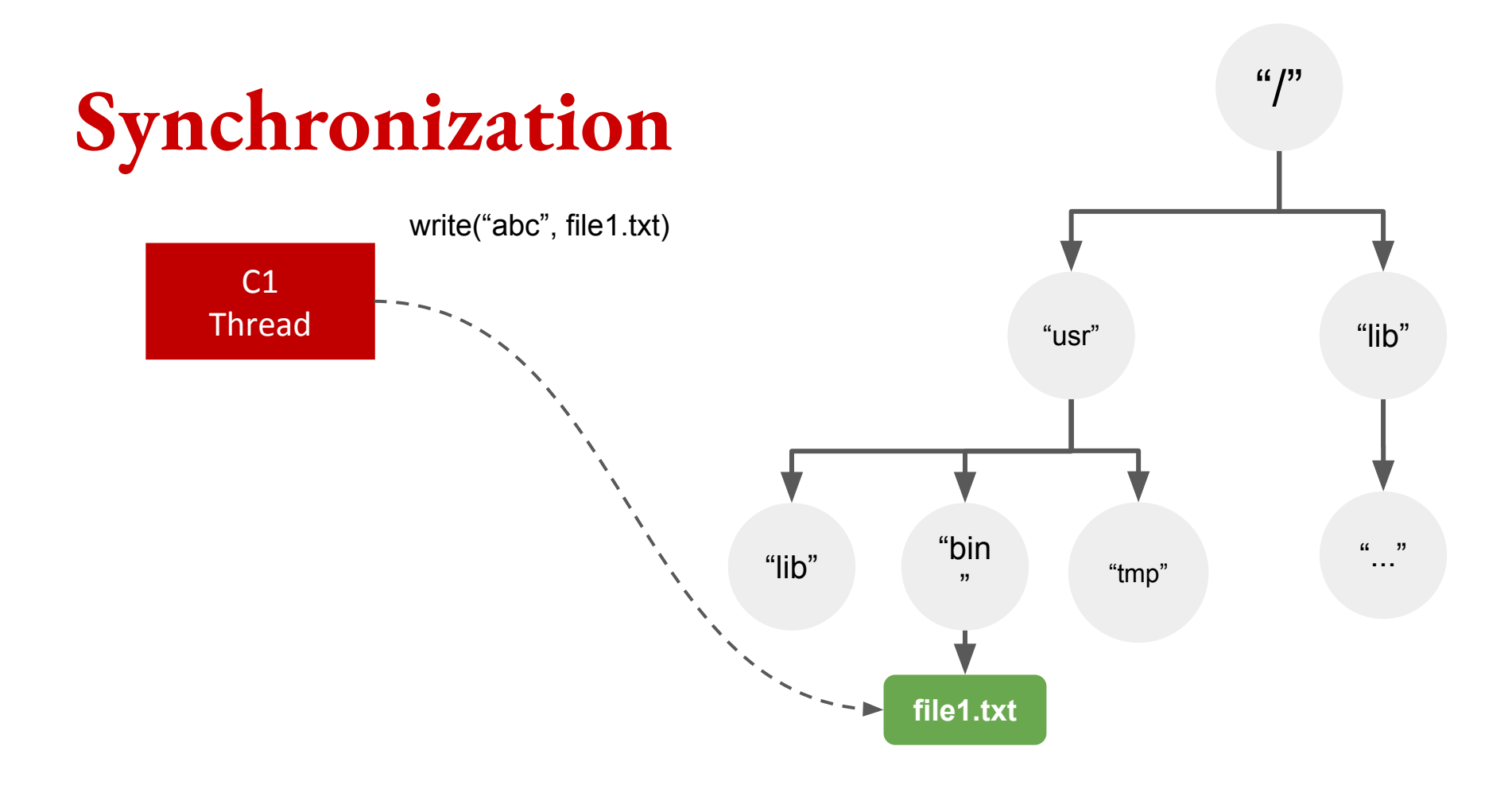

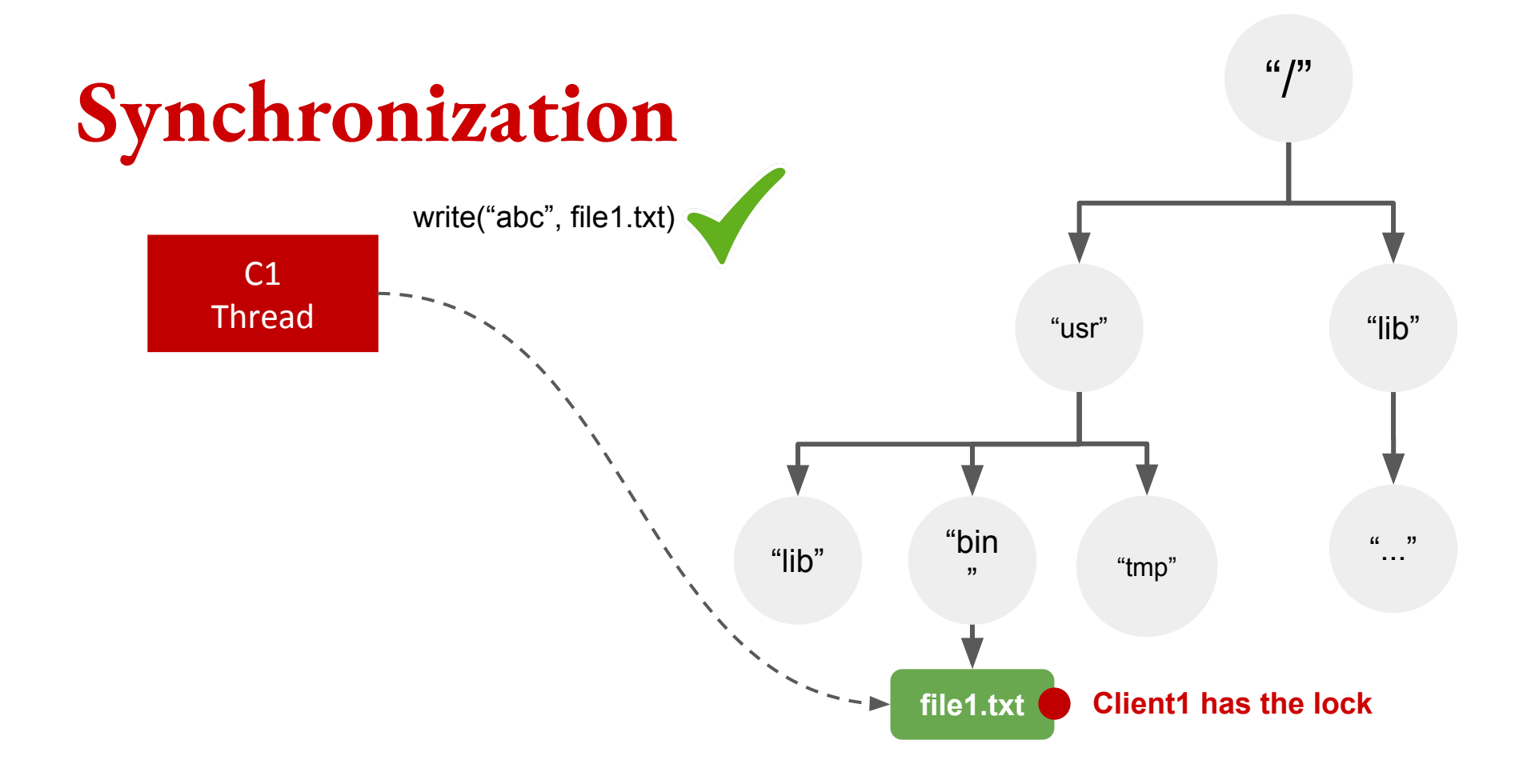

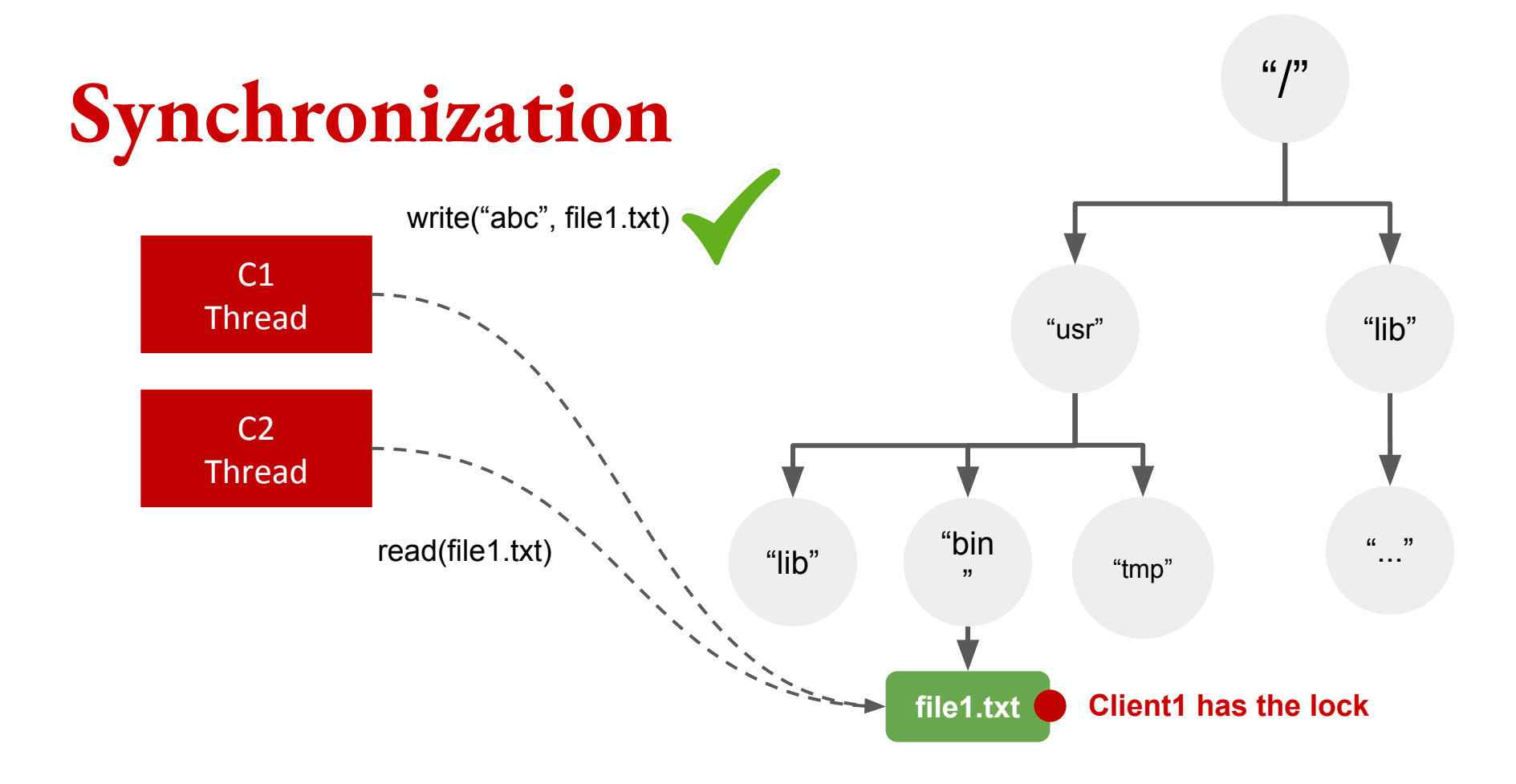

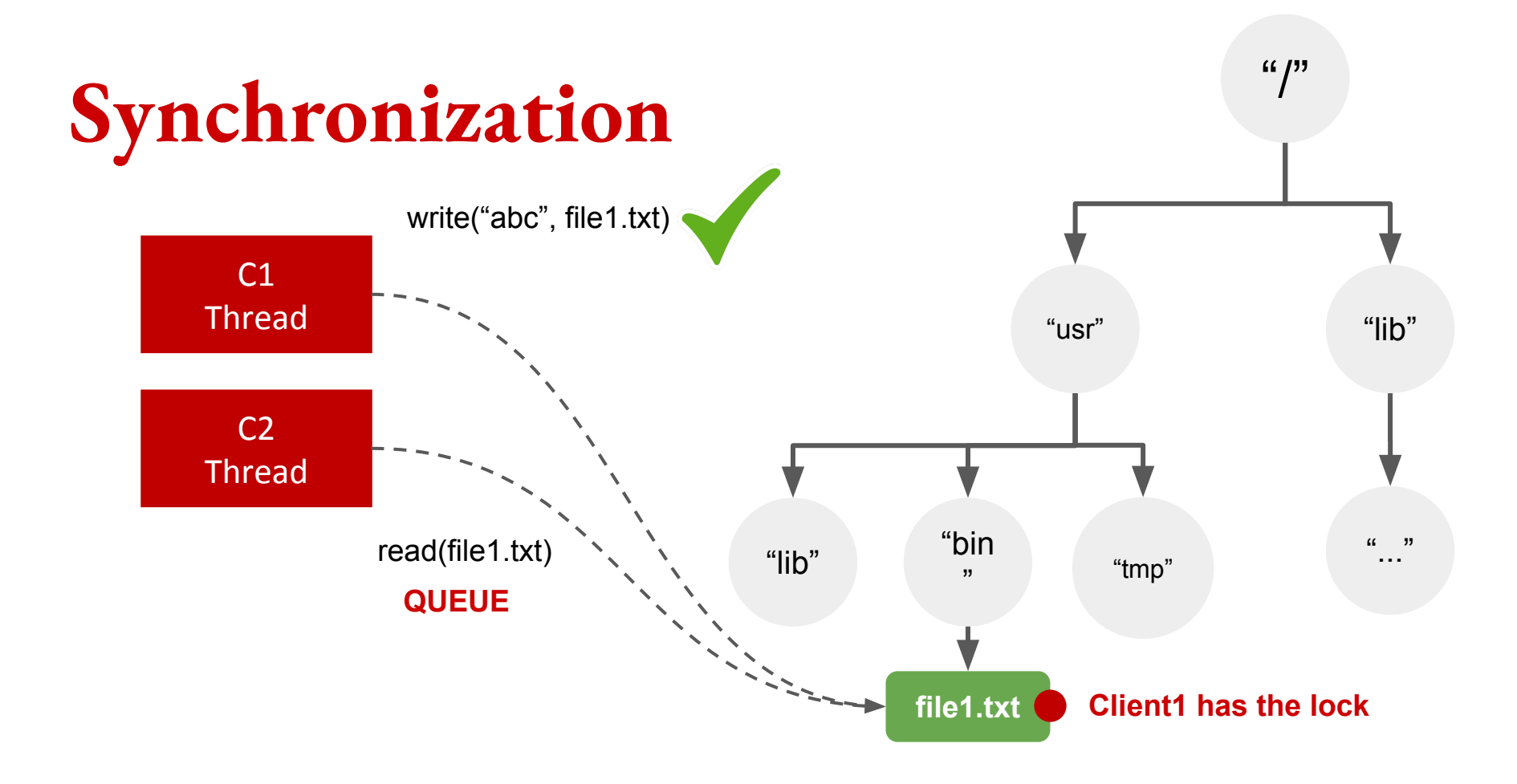

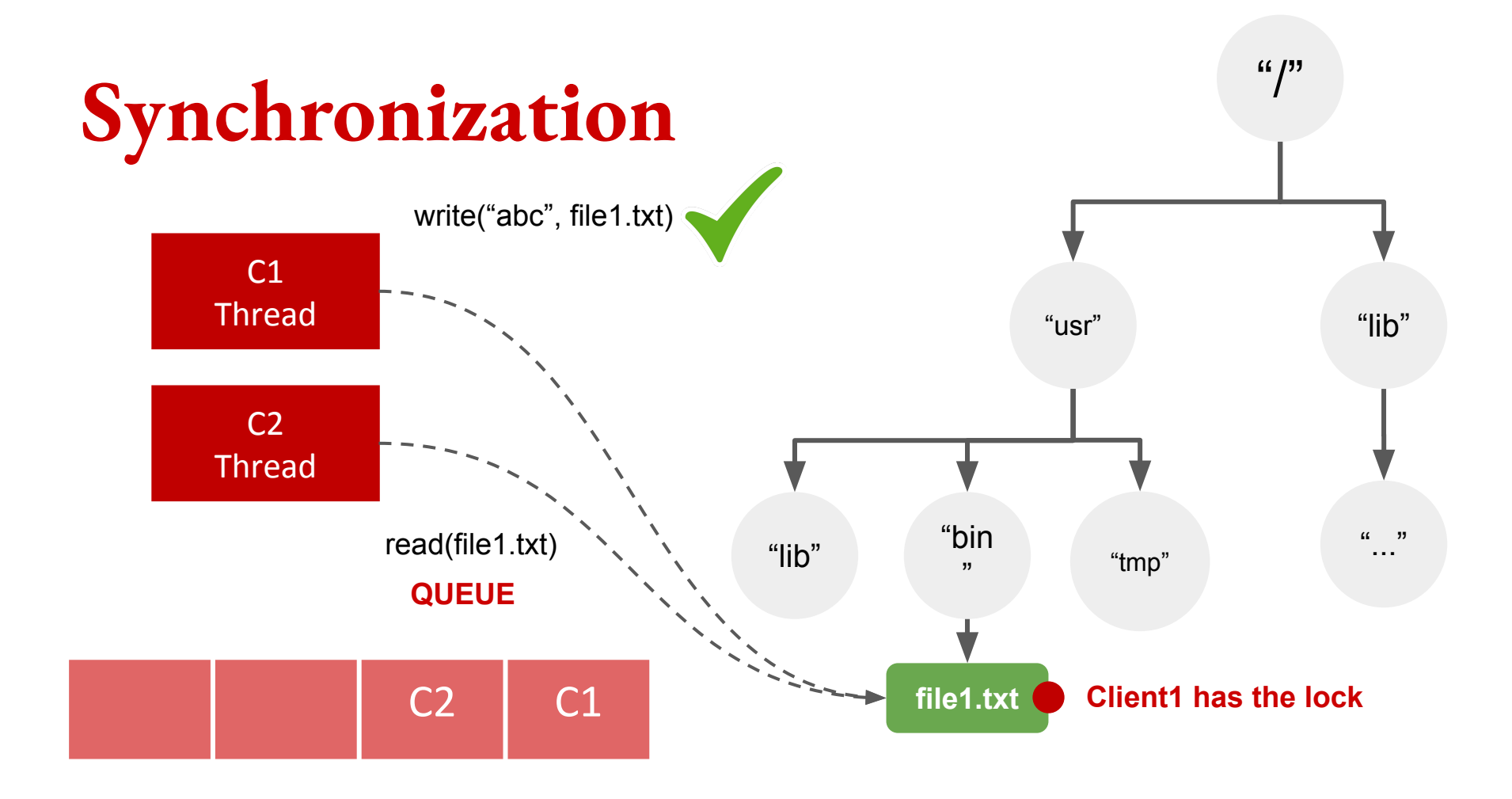

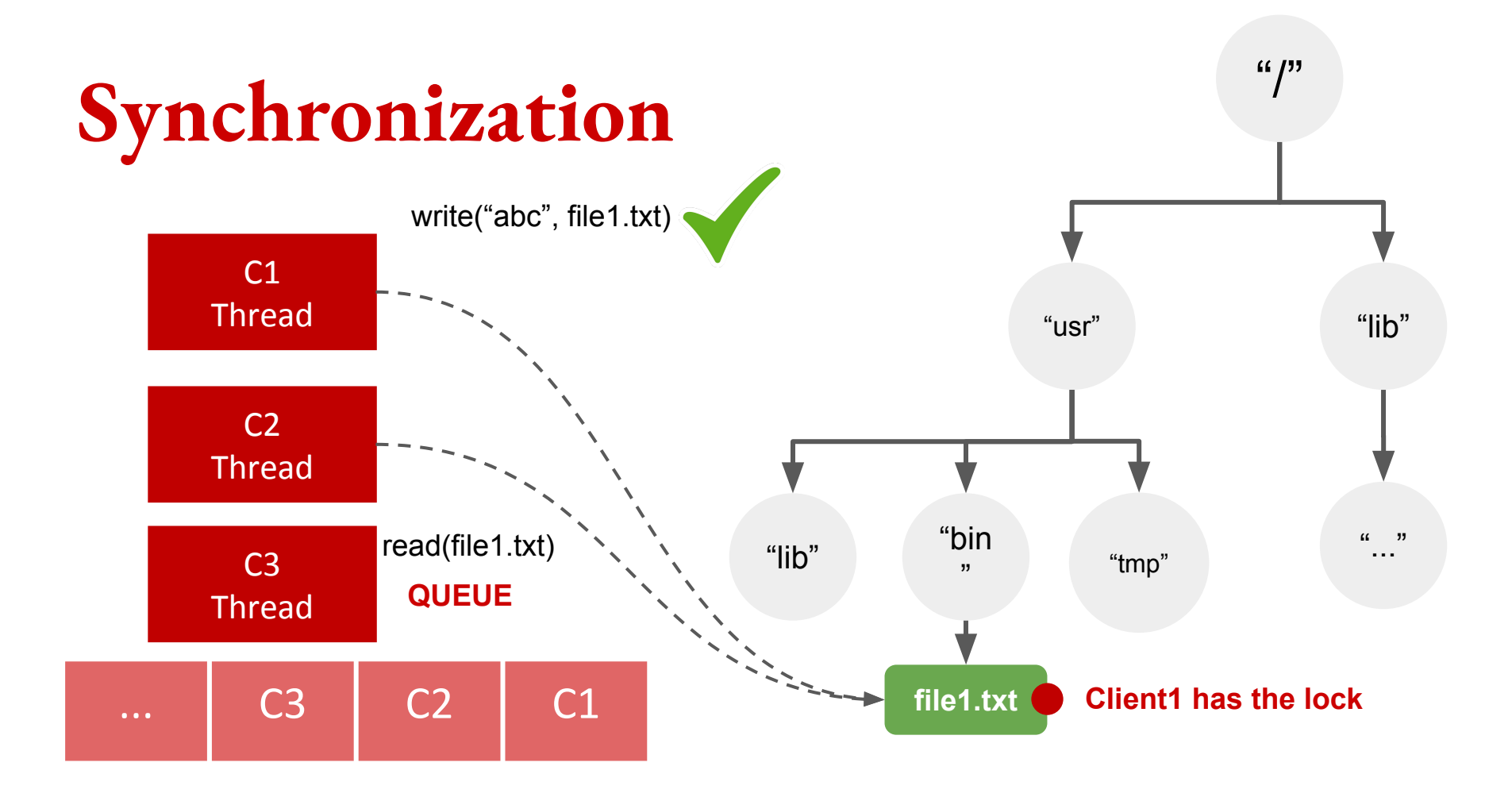

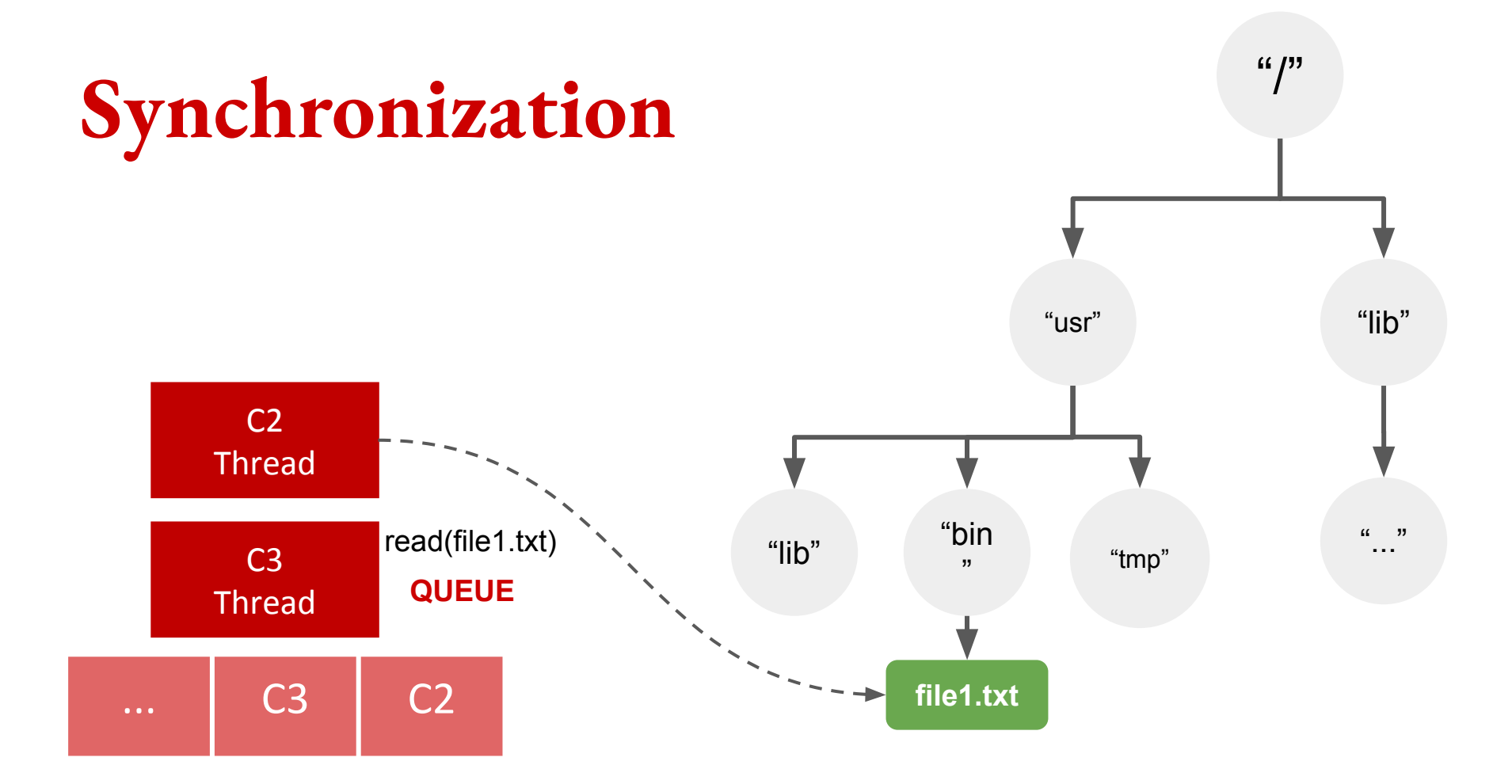

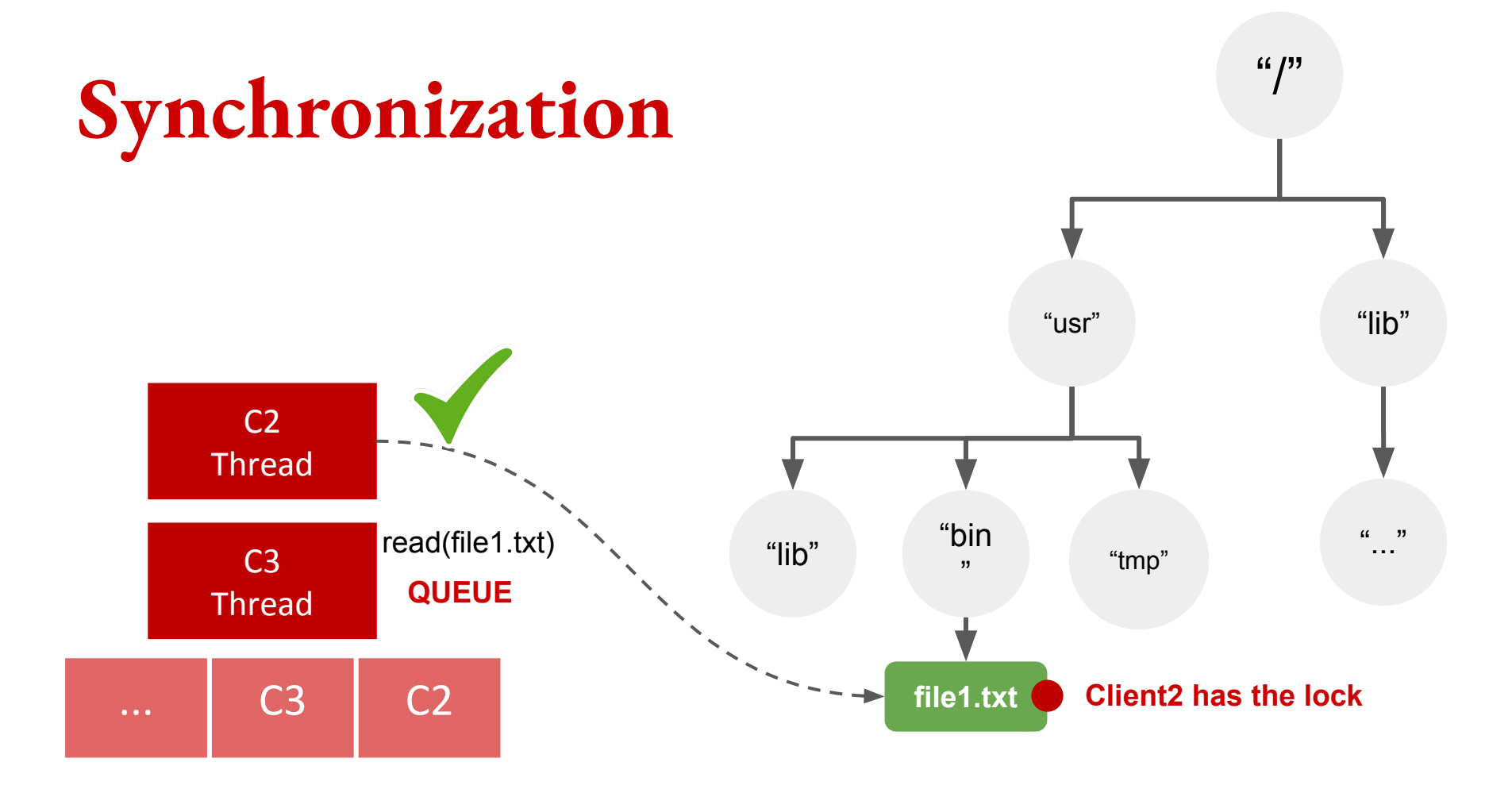

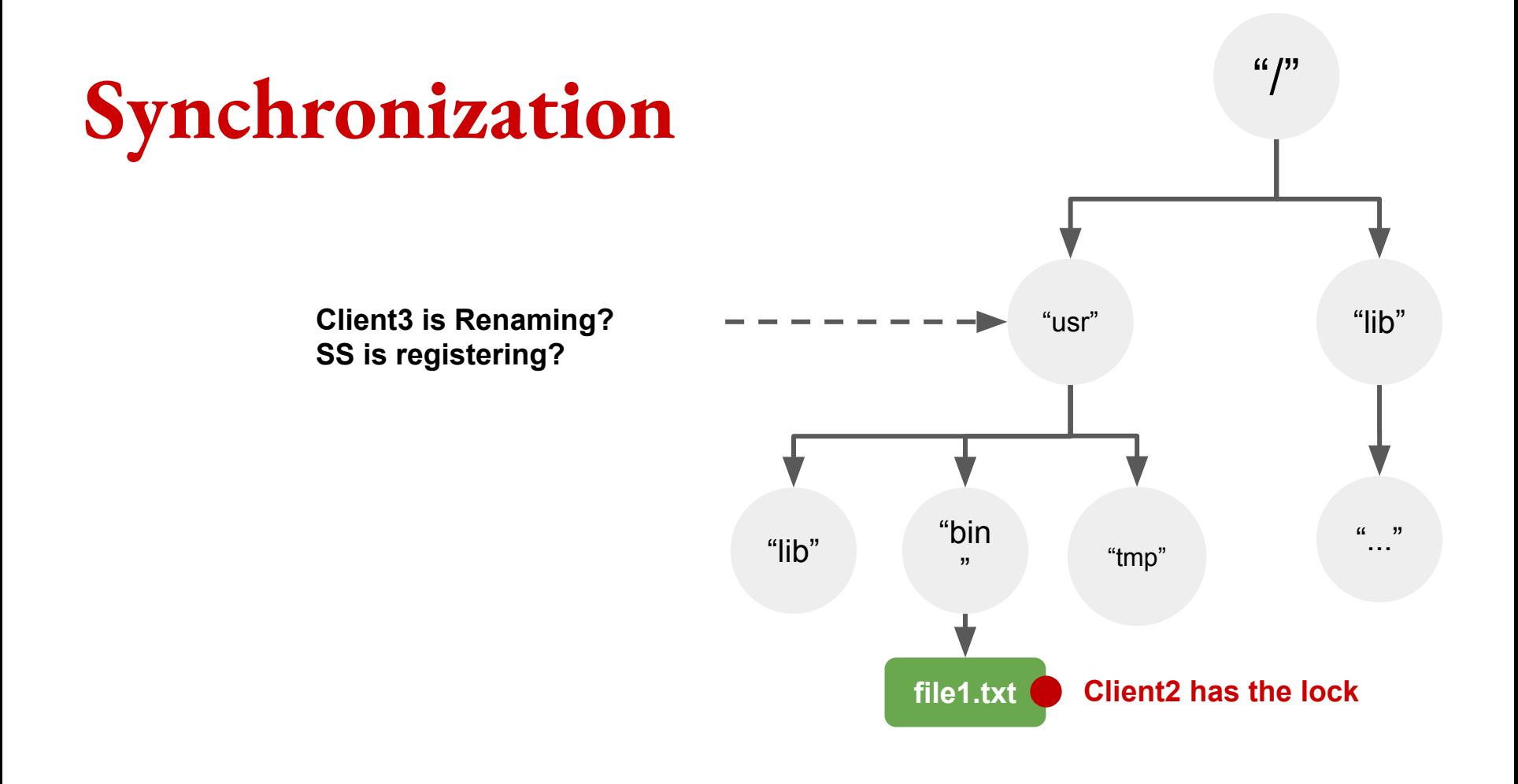

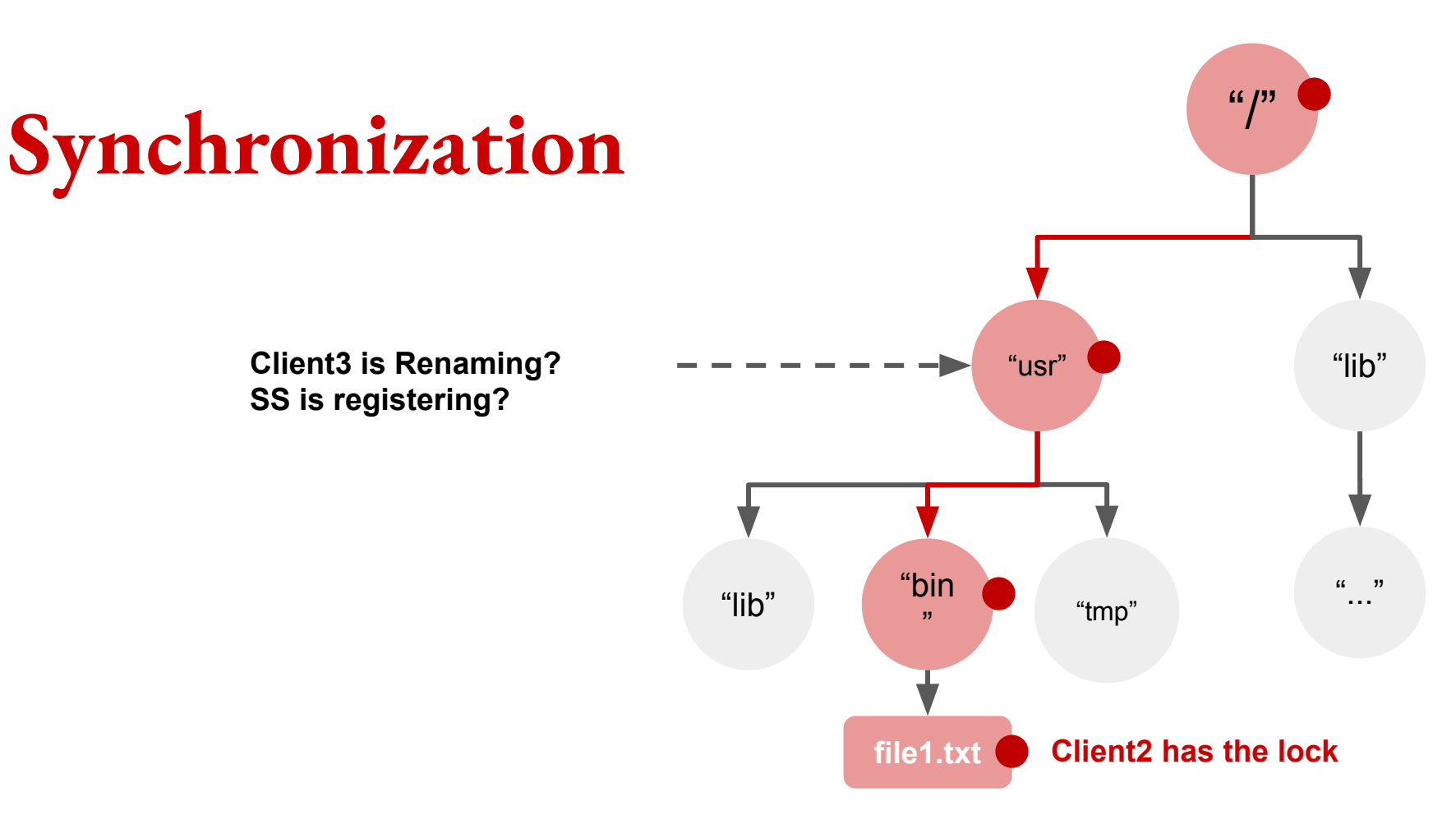

**Client3 is Renaming? SS is registering?**

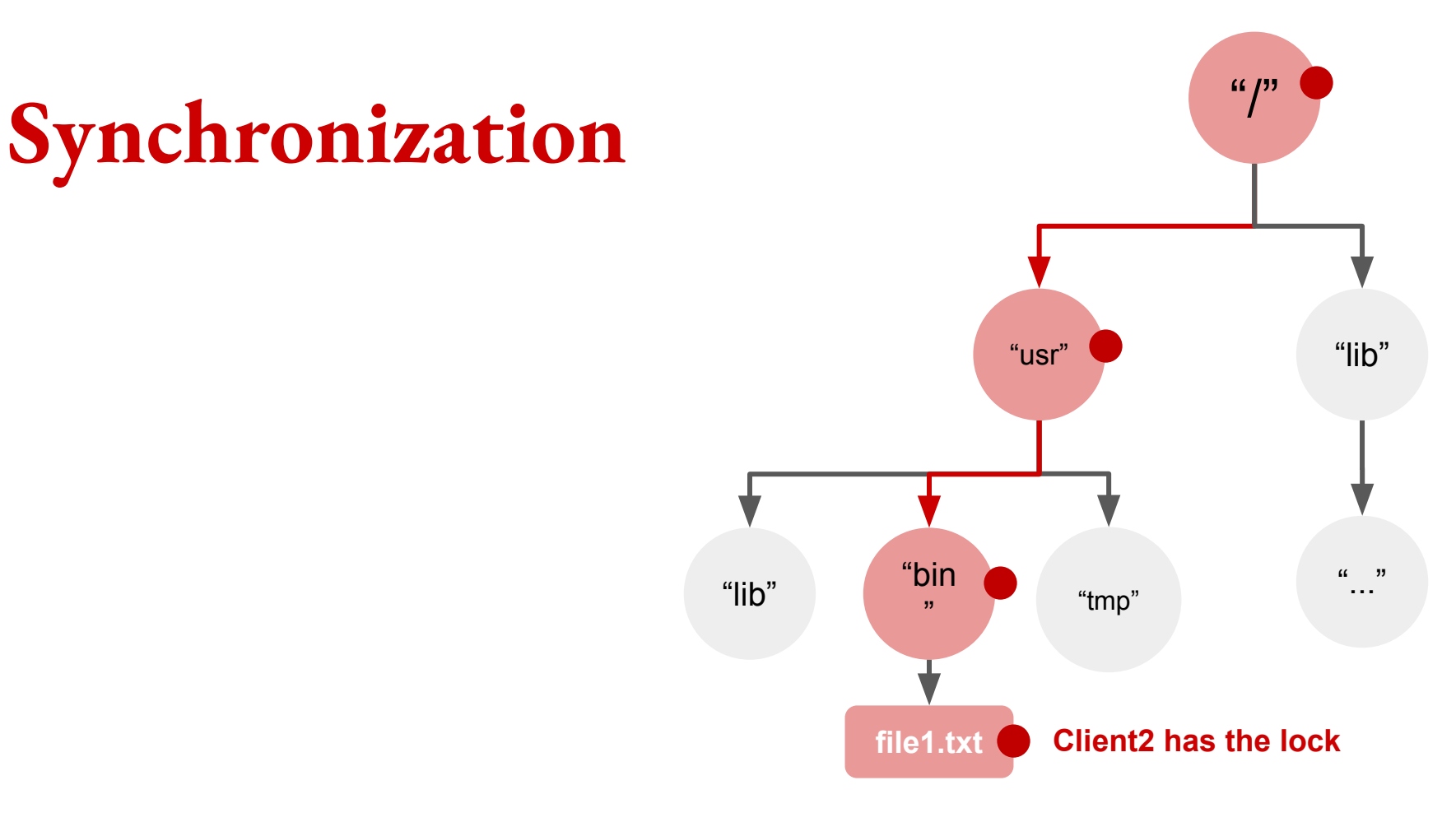

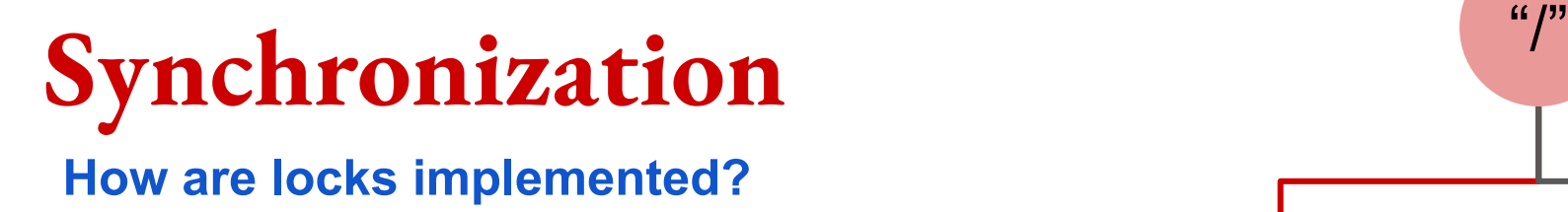

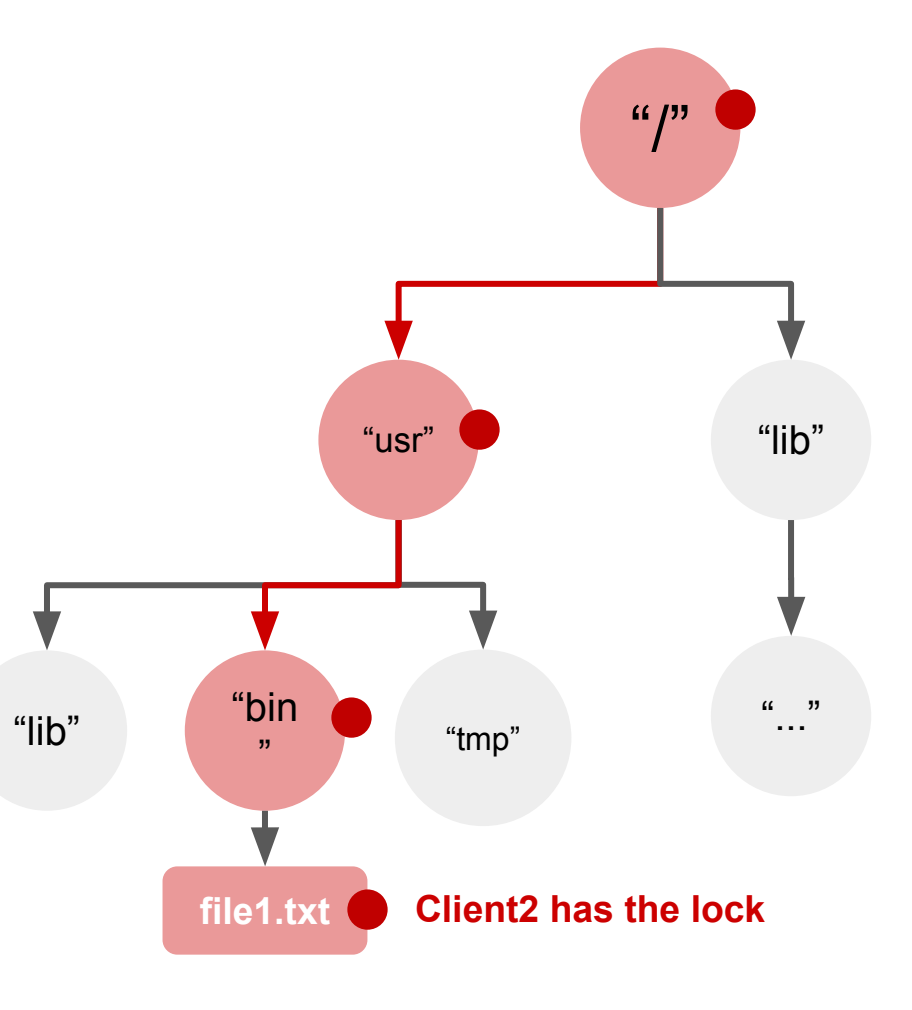

**Synchronization** "/" Node { synchronized obtain\_lock() { ... wait(); } synchronized release\_lock() { ... notifyAll(); } } **How are locks implemented?**

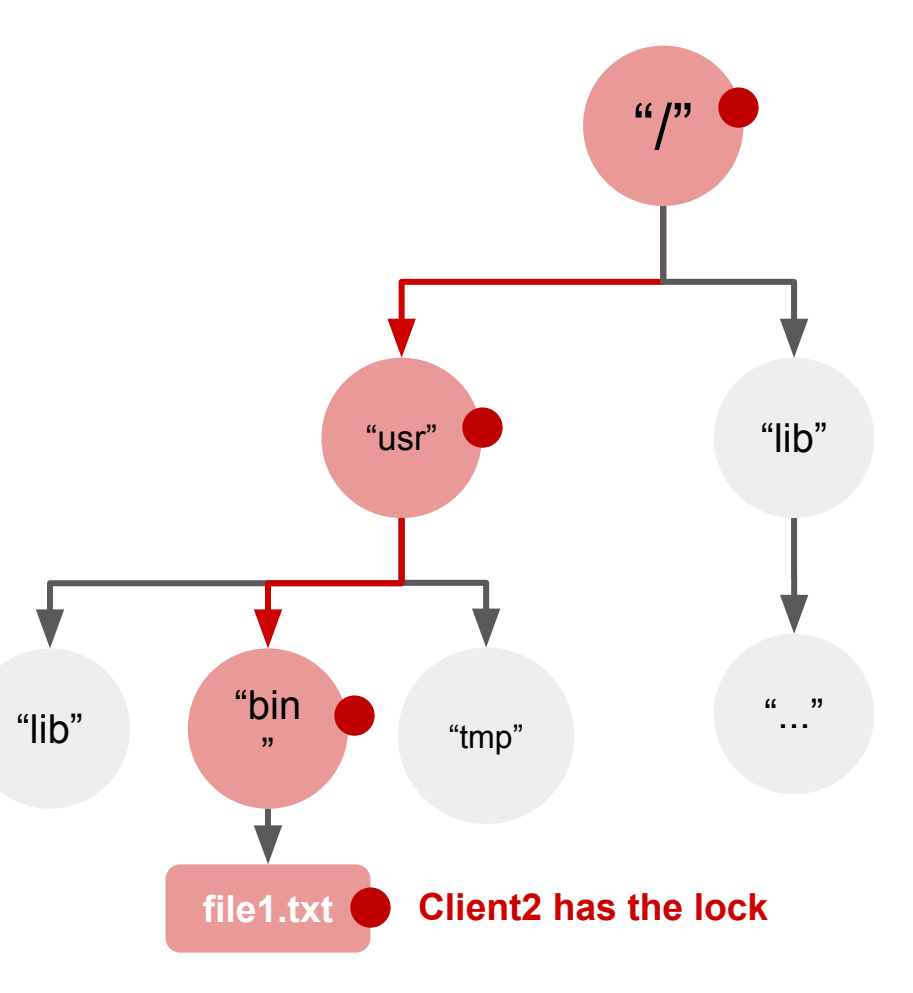

#### **Service Interface**

Implements two new methods

:

#### **LOCK(path, lock\_type); UNLOCK(path, lock\_type);**

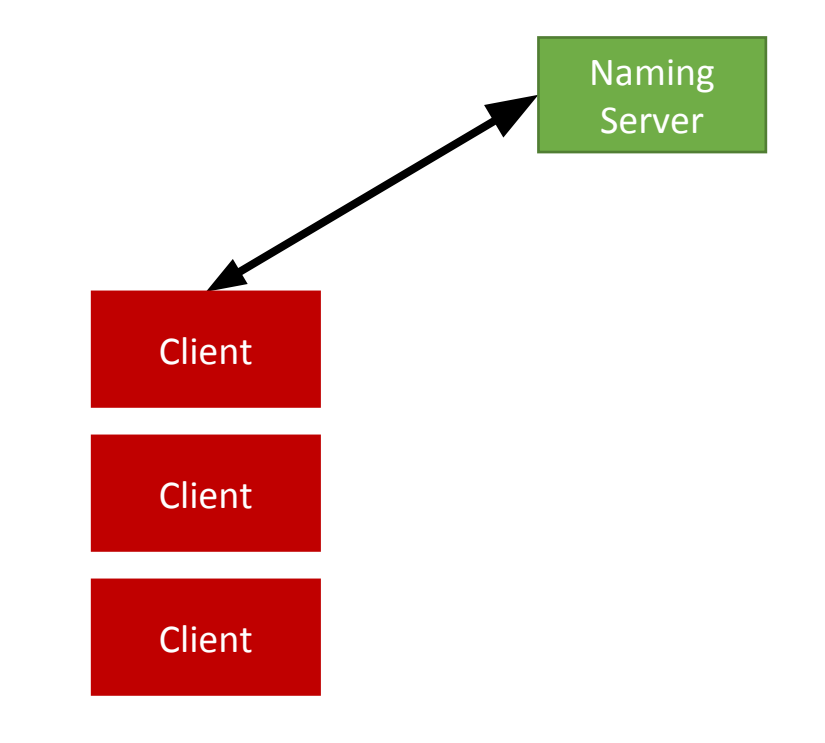

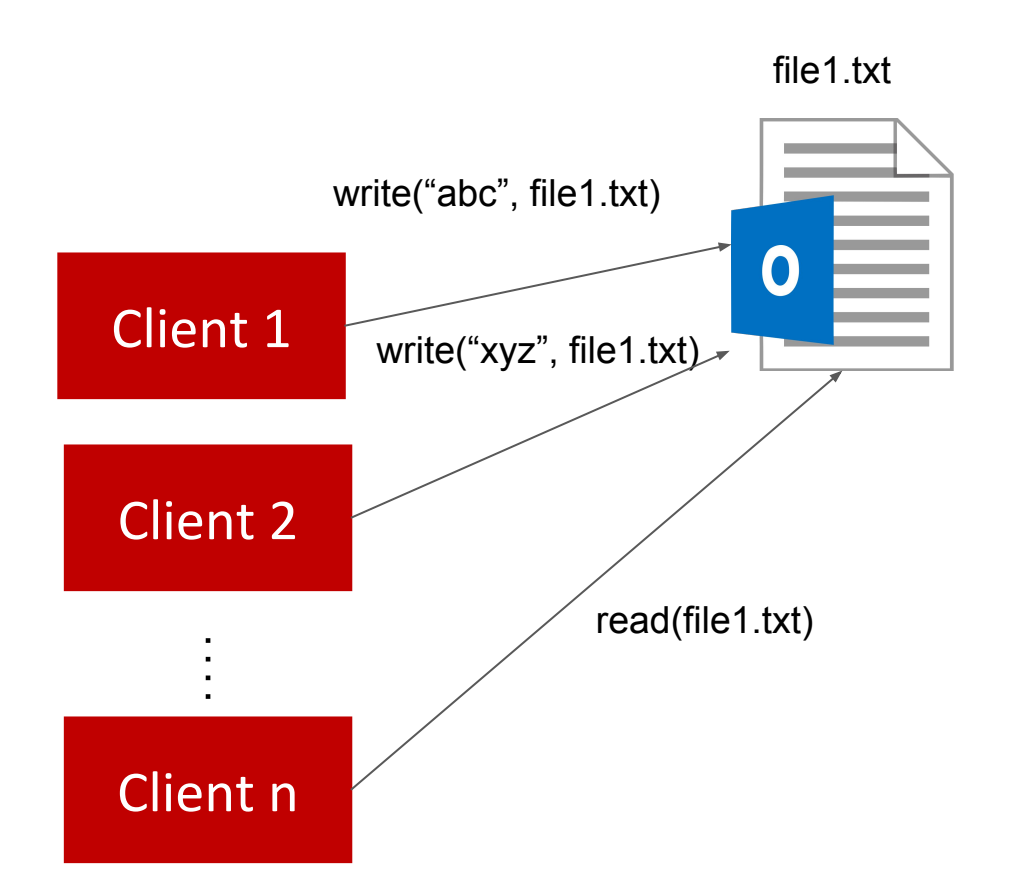

- **What might go wrong?**
	- Synchronization
- Load-balancing
- Consistency

## **Project 2 Objectives**

#### **HOT FILES Frequently Accessed**

How do we identify them?

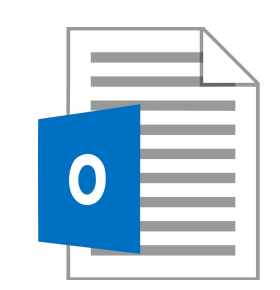

#### **COLD FILES Rarely Accessed**

## **How are we scaling?**

#### **HOT FILES Frequently Accessed**

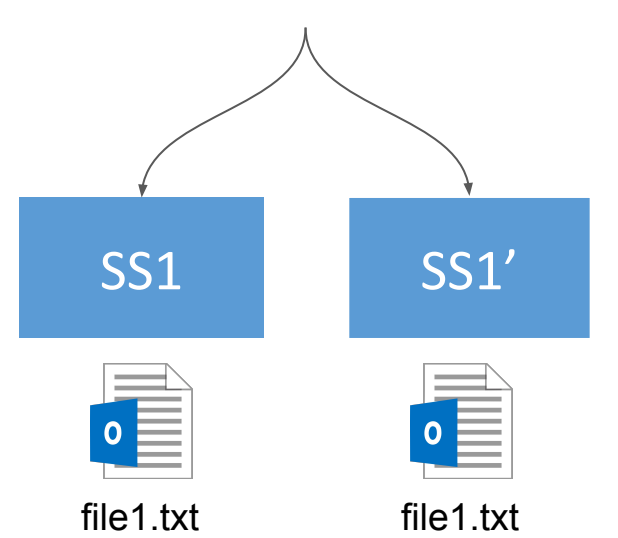

**num\_replicas = ALPHA** ∗ **num\_requesters**

**num\_replicas = min (ALPHA** ∗ **num\_requesters , REPLICA\_UPPER\_BOUND)**

**num\_requesters\_coarse = {N | N >= num\_requesters & a m ul ti pl e o f 20}**

**num\_replicas = min (ALPHA** ∗ **num\_requesters\_coarse , REPLICA\_UPPER\_BOUND)**

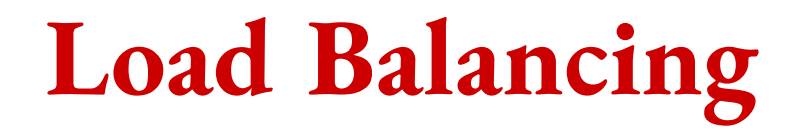

#### **How are we scaling?**

#### **HOT FILES Frequently Accessed**

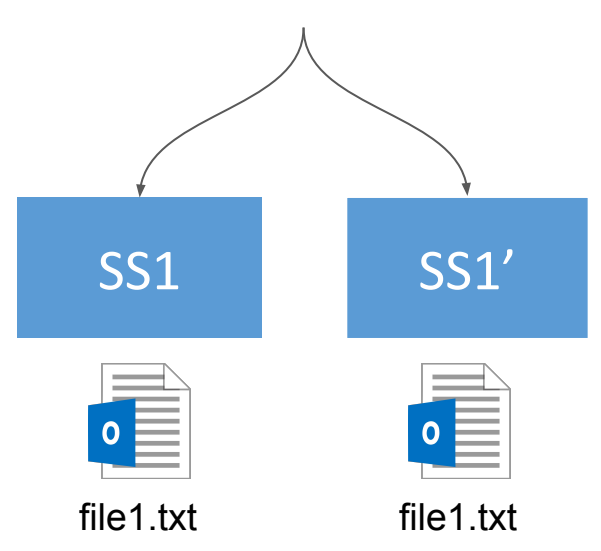

## **How are we scaling?**

#### **HOT FILES Frequently Accessed**

**num\_replicas = ALPHA** ∗ **num\_requesters**

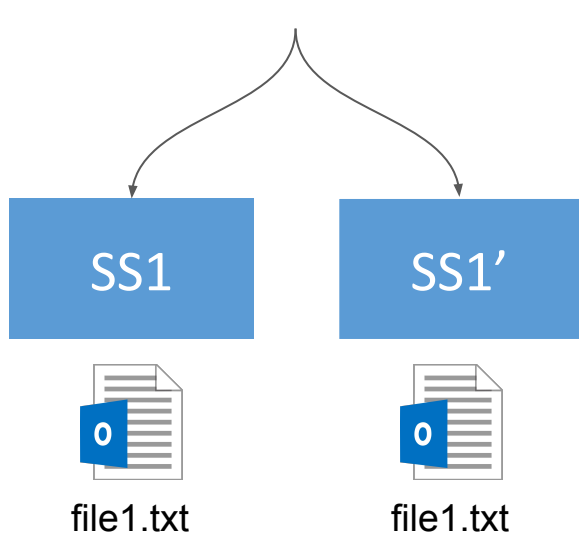

## **How are we scaling?**

#### **HOT FILES Frequently Accessed**

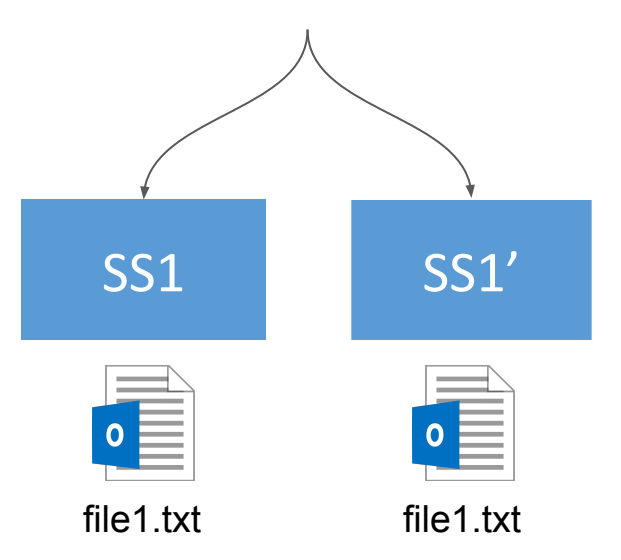

**num\_replicas = ALPHA** ∗ **num\_requesters**

**num\_replicas = min (ALPHA** ∗ **num\_requesters , REPLICA\_UPPER\_BOUND)**

## **How are we scaling?**

#### **HOT FILES Frequently Accessed**

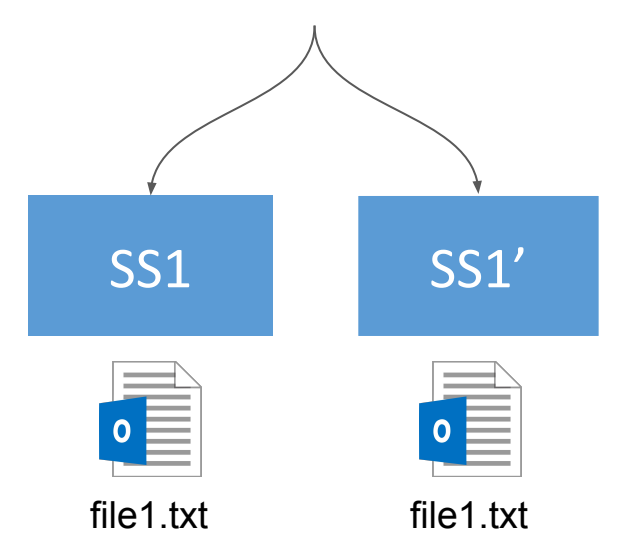

**num\_replicas = ALPHA** ∗ **num\_requesters**

**num\_replicas = min (ALPHA** ∗ **num\_requesters , REPLICA\_UPPER\_BOUND)**

num\_requesters\_coarse =  ${N \mid N}$  >= num\_requesters **& a m ul ti pl e o f 20}**

## **How are we scaling?**

#### **HOT FILES Frequently Accessed**

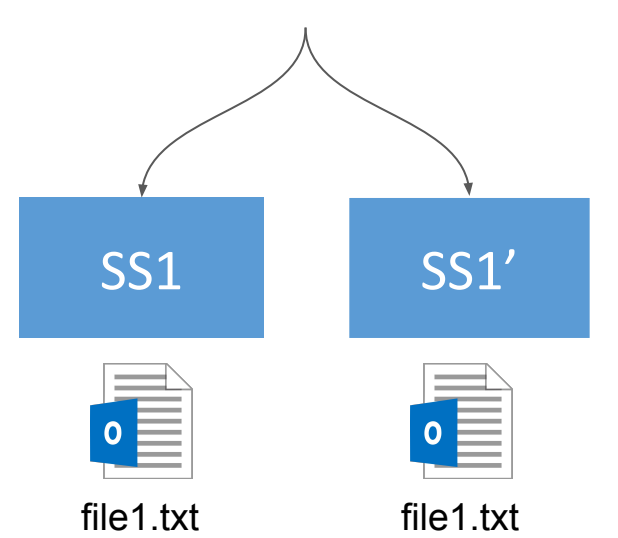

**num\_replicas = ALPHA** ∗ **num\_requesters**

**num\_replicas = min (ALPHA** ∗ **num\_requesters , REPLICA\_UPPER\_BOUND)**

**num\_requesters\_coarse = {N | N >= num\_requesters & a m ul ti pl e o f 20}**

**num\_replicas = min (ALPHA** ∗ **num\_requesters\_coarse , REPLICA\_UPPER\_BOUND)**

## **How are we scaling?**

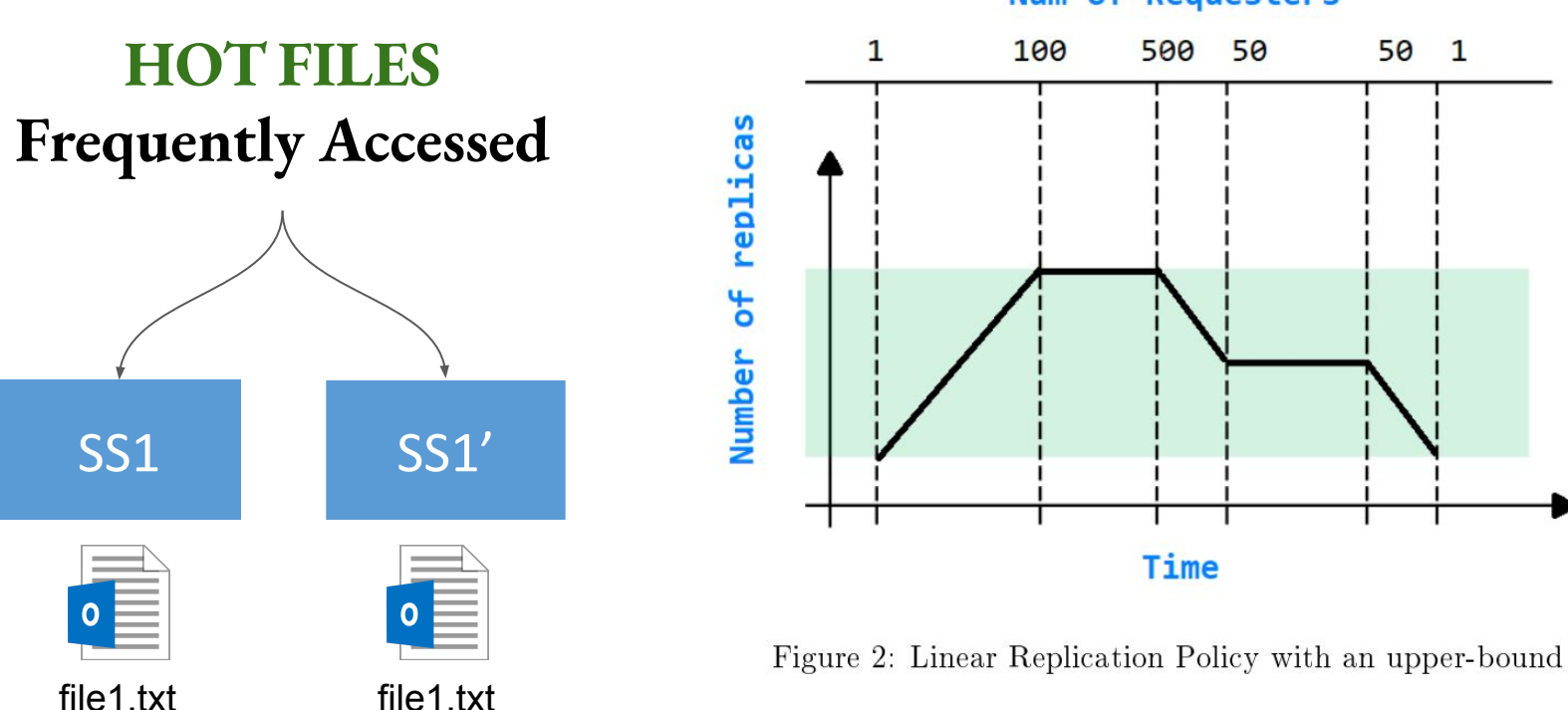

**Num of Requesters** 

#### **HOT FILES Frequently Accessed**

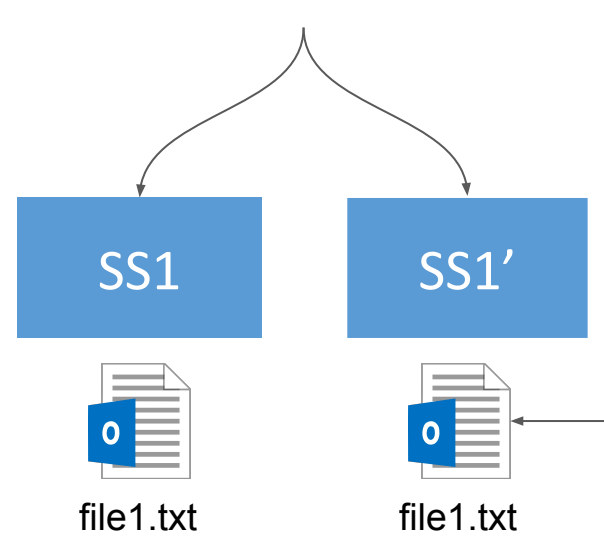

write("abc", file1.txt)

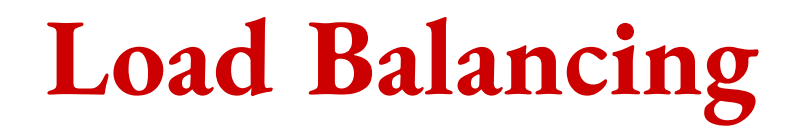

#### **CONSISTENCY**

#### **HOT FILES Frequently Accessed**

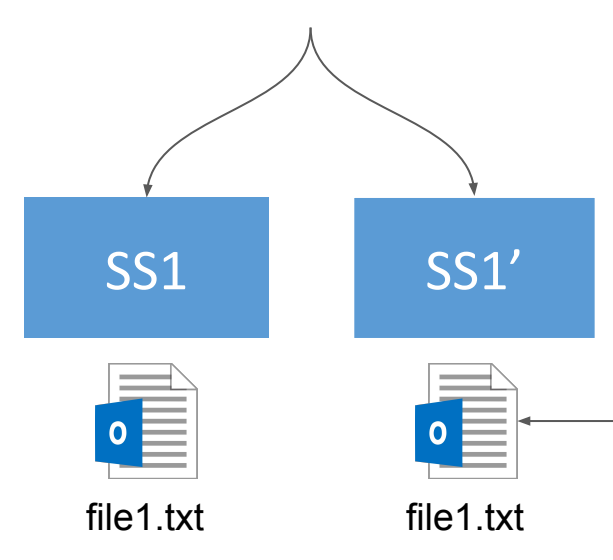

write("abc", file1.txt)

#### **HOT FILES Frequently Accessed**

# SS1<sup>'</sup> SS1' file1.txt file1.txt

**CONSISTENCY**

#### **REDIRECTION**

write("abc", file1.txt)

#### **HOT FILES Frequently Accessed**

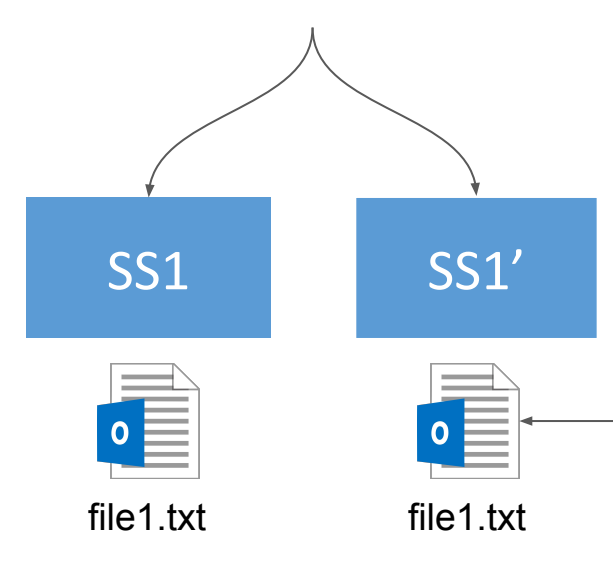

**CONSISTENCY**

**REDIRECTION**

**WRITE REQUESTS INVALIDATION**

write("abc", file1.txt)